#### **A Modular Approach to Configuration Storage**

**Linuxwochenende 2010 Metalab**

**Markus Raab [<elektra@markus-raab.org](mailto:elektra@markus-raab.org)>**

**Xmpp: [jabber@markus-raab.org](mailto:jabber@markus-raab.org)**

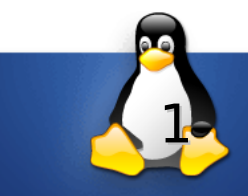

## **Was ist Konfiguration?**

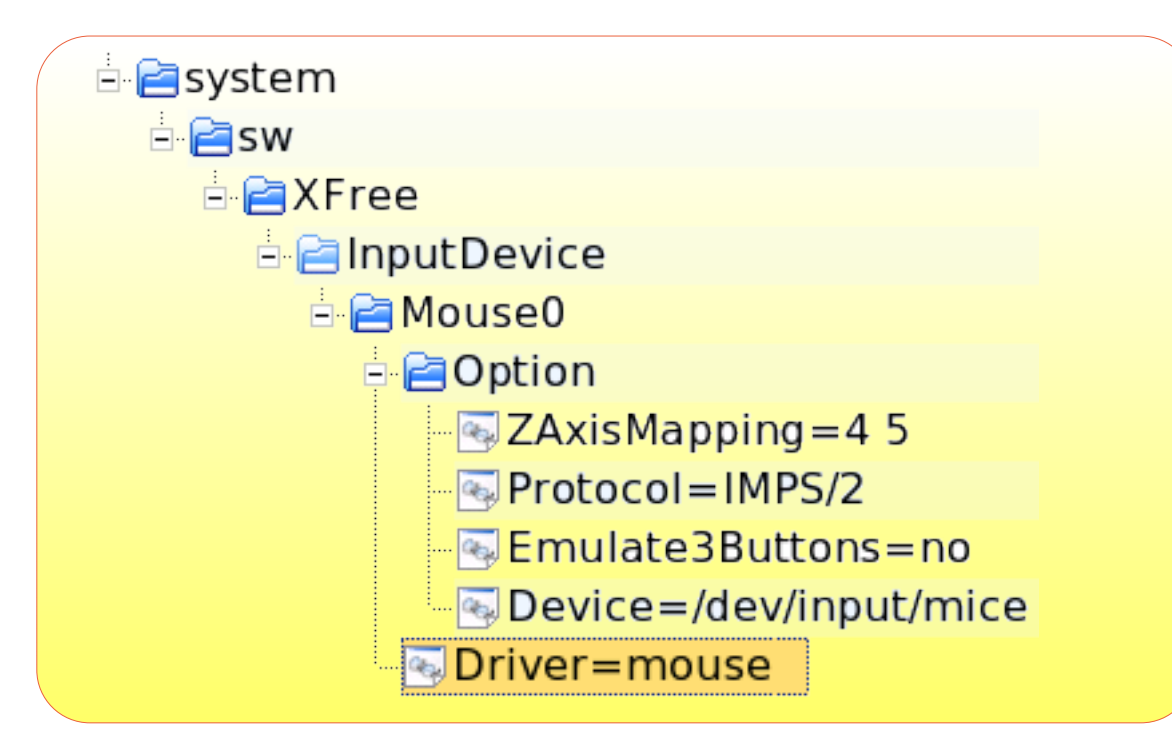

- ✔ Einstellungen und Optionen von Programmen
- $\vee$  Einfache hierarchische Struktur

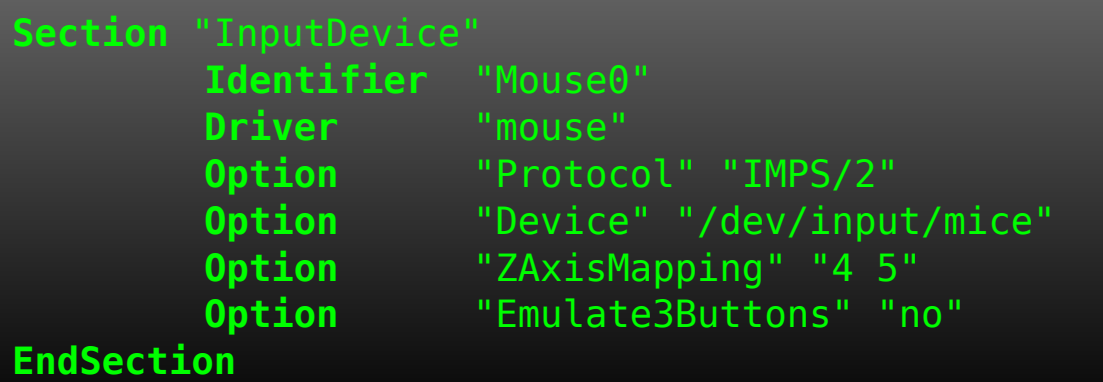

- ✔ Für Menschen lesbar
- ✔ Für Menschen editierbar
- ✗ Nicht für alle Programme einfach lesbar/editierbar

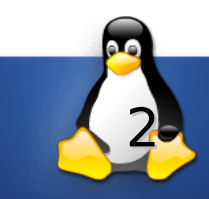

## **Konfiguration für jede Platform?**

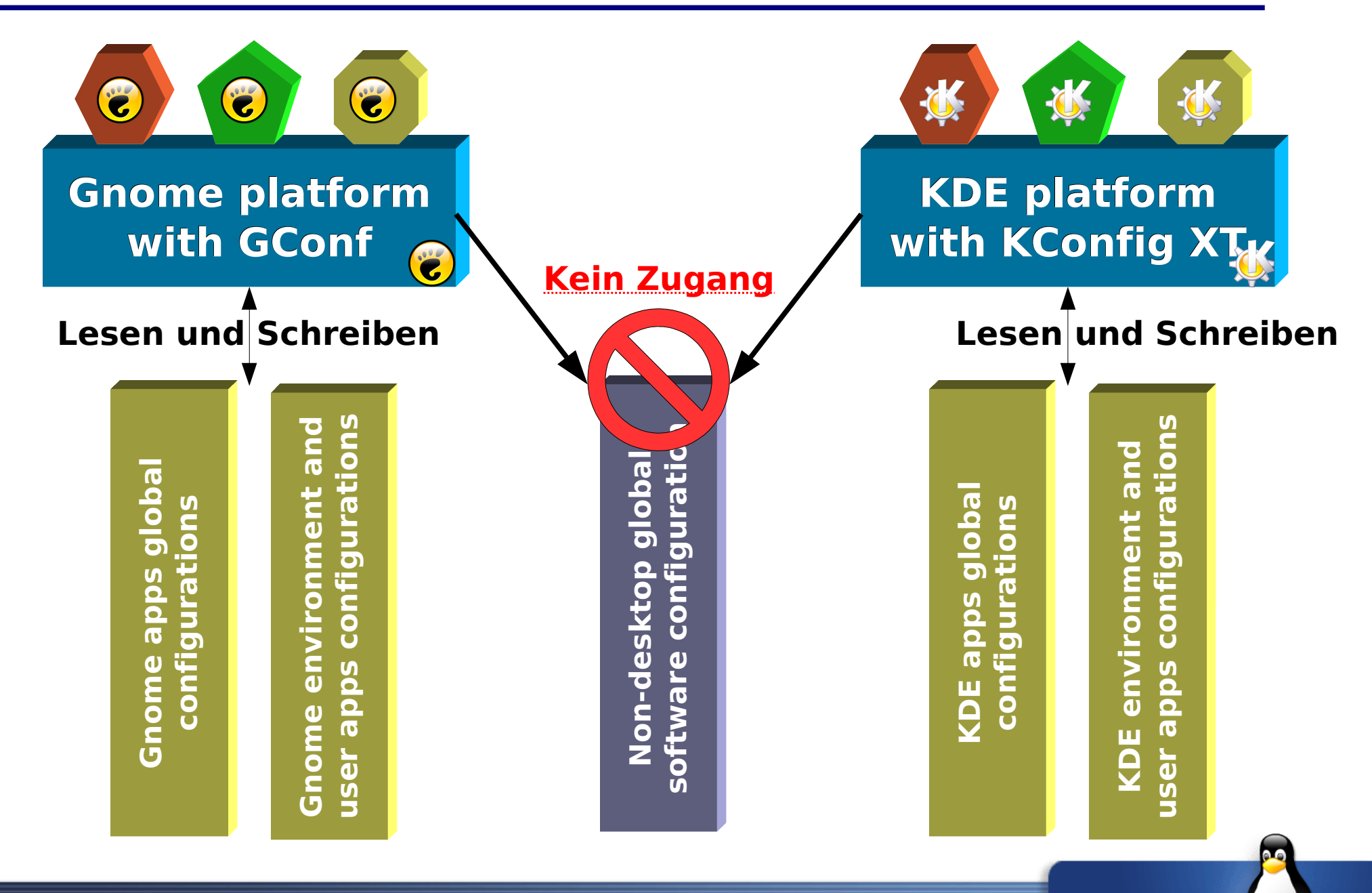

3

**sh\$ ldd /lib/libelektra.so**  $libc.so.6 \Rightarrow /lib/tls/libc.so.6$ /lib/ld-linux.so.2 => /lib/ld-linux.so.2

- $\vee$  Bibliothek um Konfiguration zu speichern
- $\vee$  Klein und portabel
- ✔ Während Diplomarbeit erweitert
- ✔ Sicherheit über OS
- *Konfigurations date ien*
- $\vee$  Abstraktion von Konfiguration

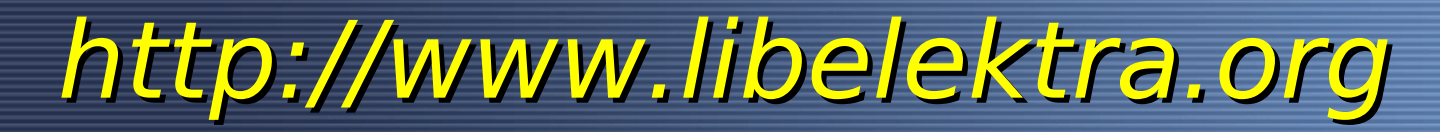

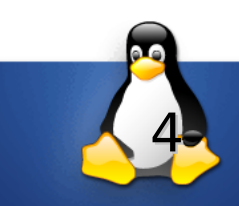

#### **Was ist das Ziel?**

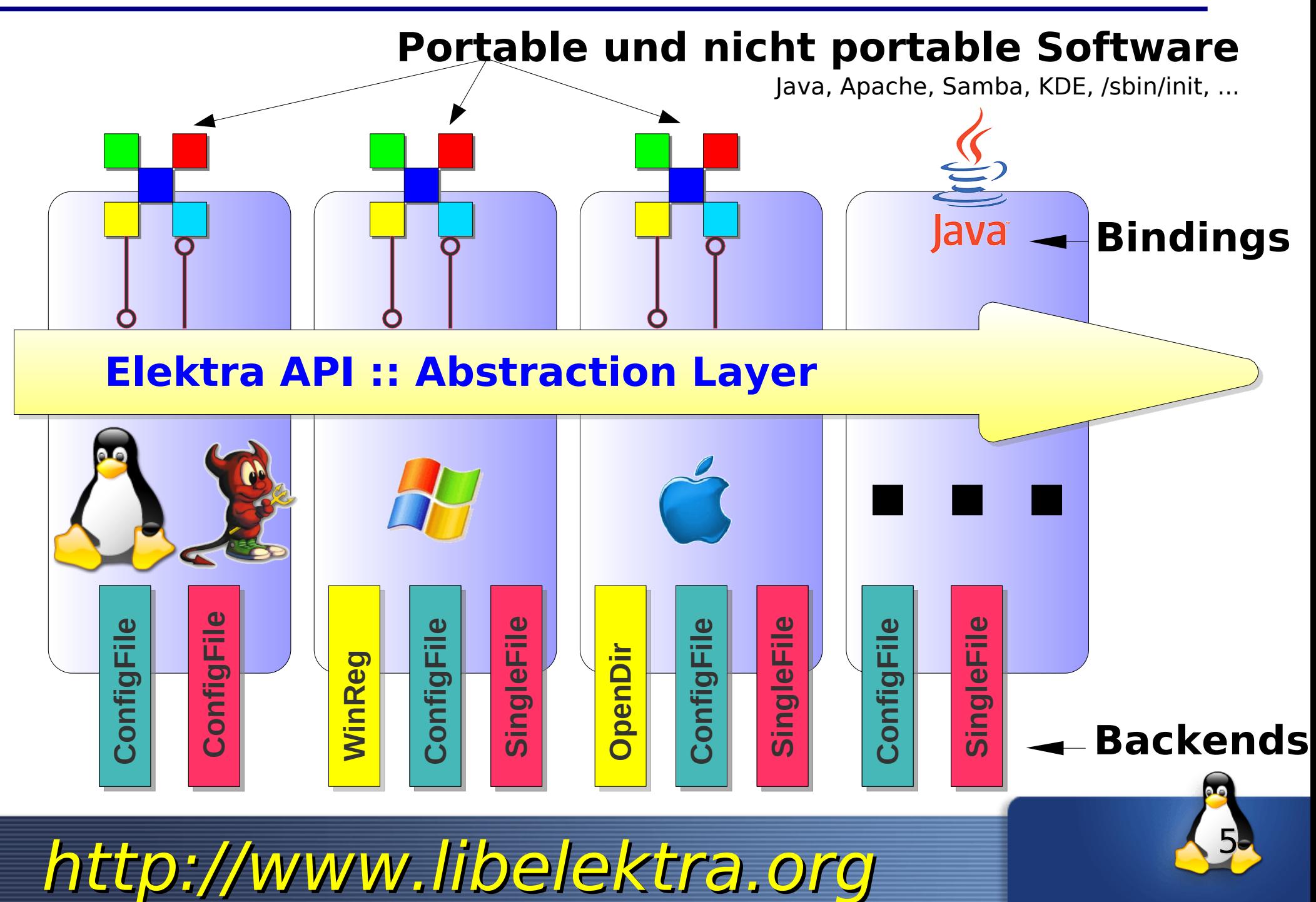

#### **Key Database Semantik**

**Linuxwochenende Wien 2010**

**Markus Raab <elektra@markus-raab.org>**

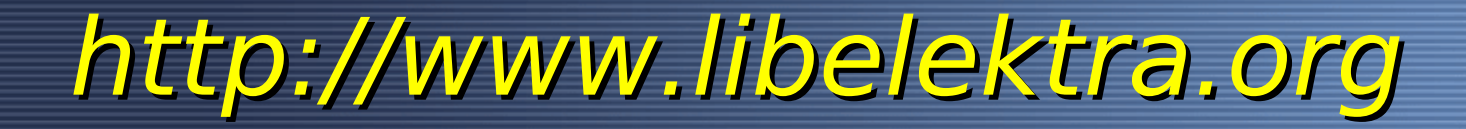

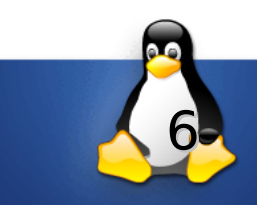

## **Key Hierachie**

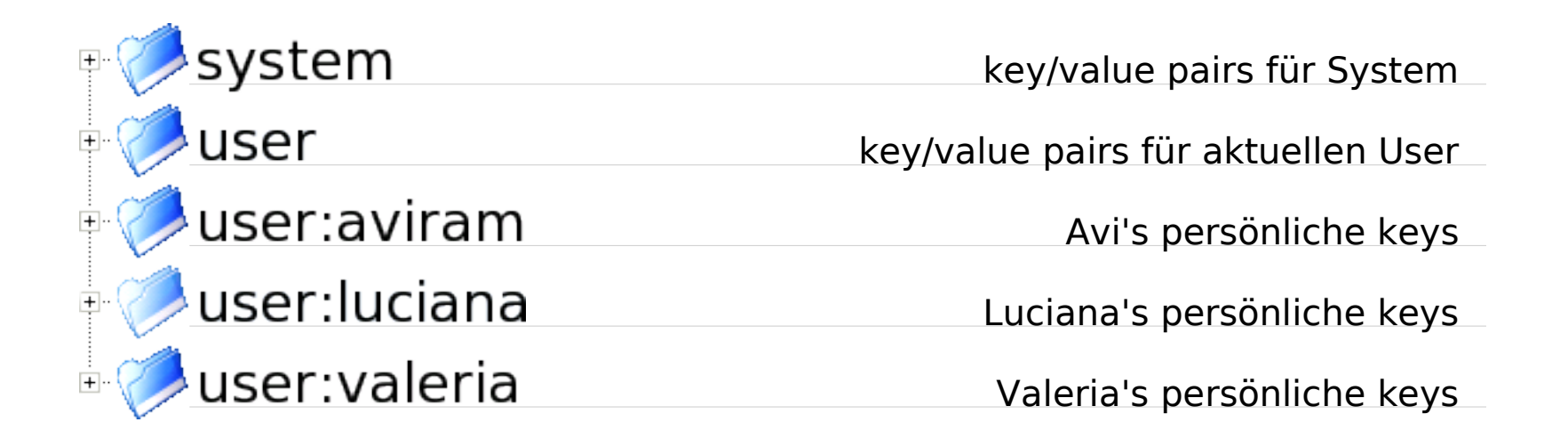

- Die *system/\** Hierachie ist gespeichert unter */etc/*
- Die *user:\$USER/\** Hierachie unter *~\$USER/.config/*
- Die *user/\** Hierachie ist eine Abkürzung für aktuellen User.

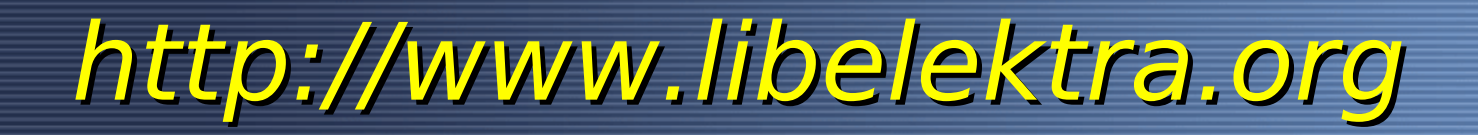

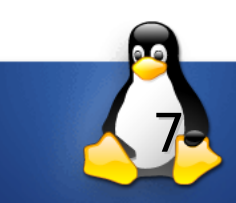

#### **Key Hierachie ::** *system/...*

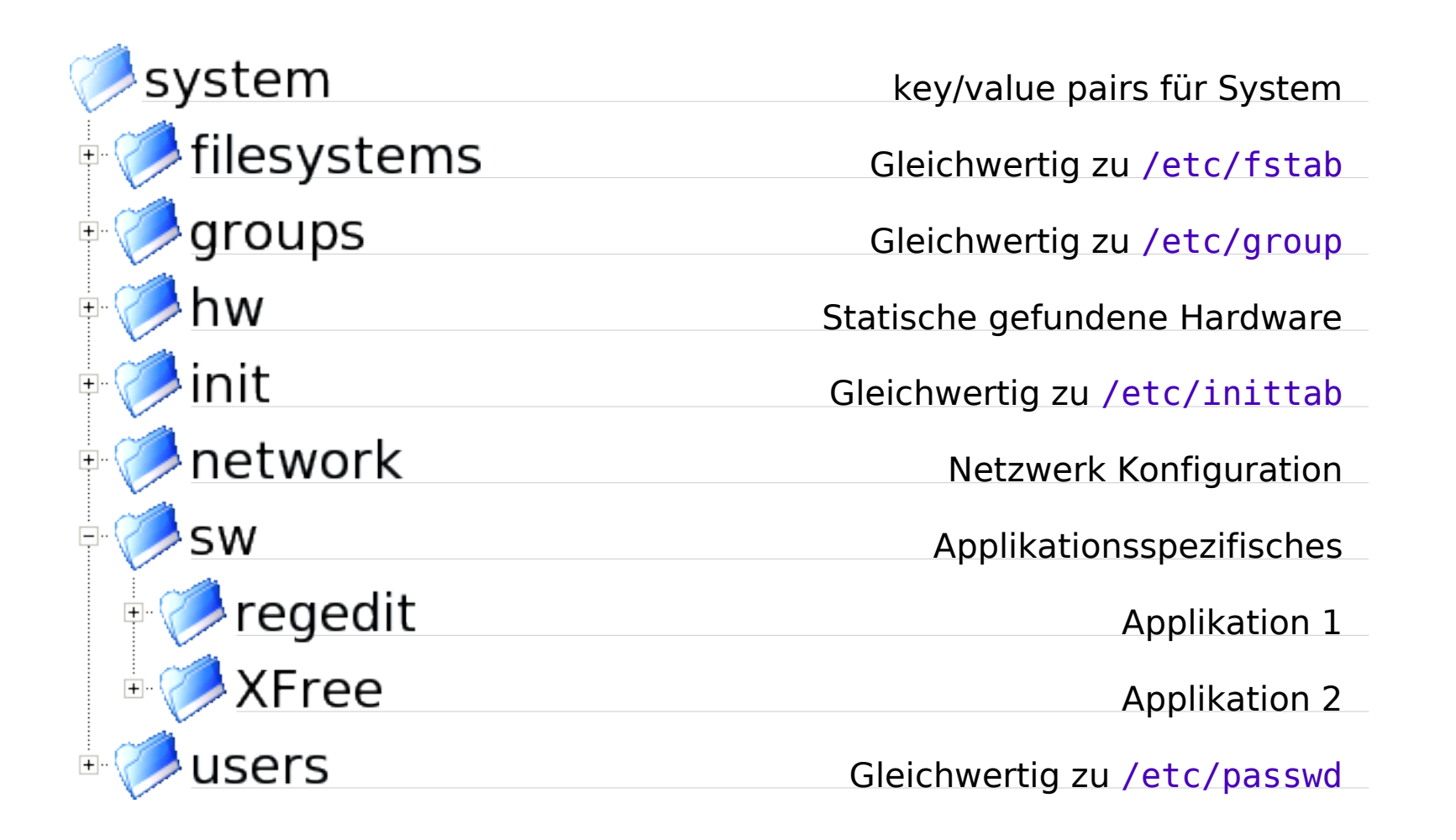

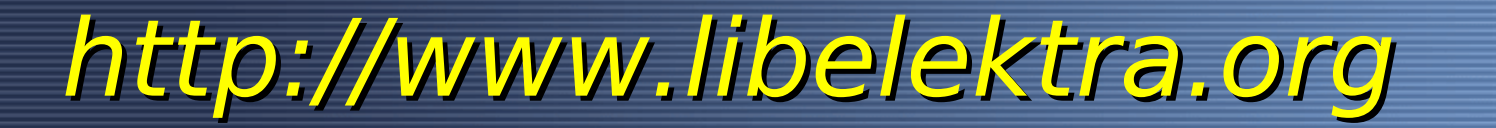

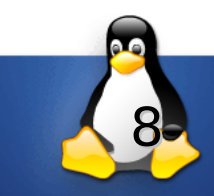

## **Backends mounten**

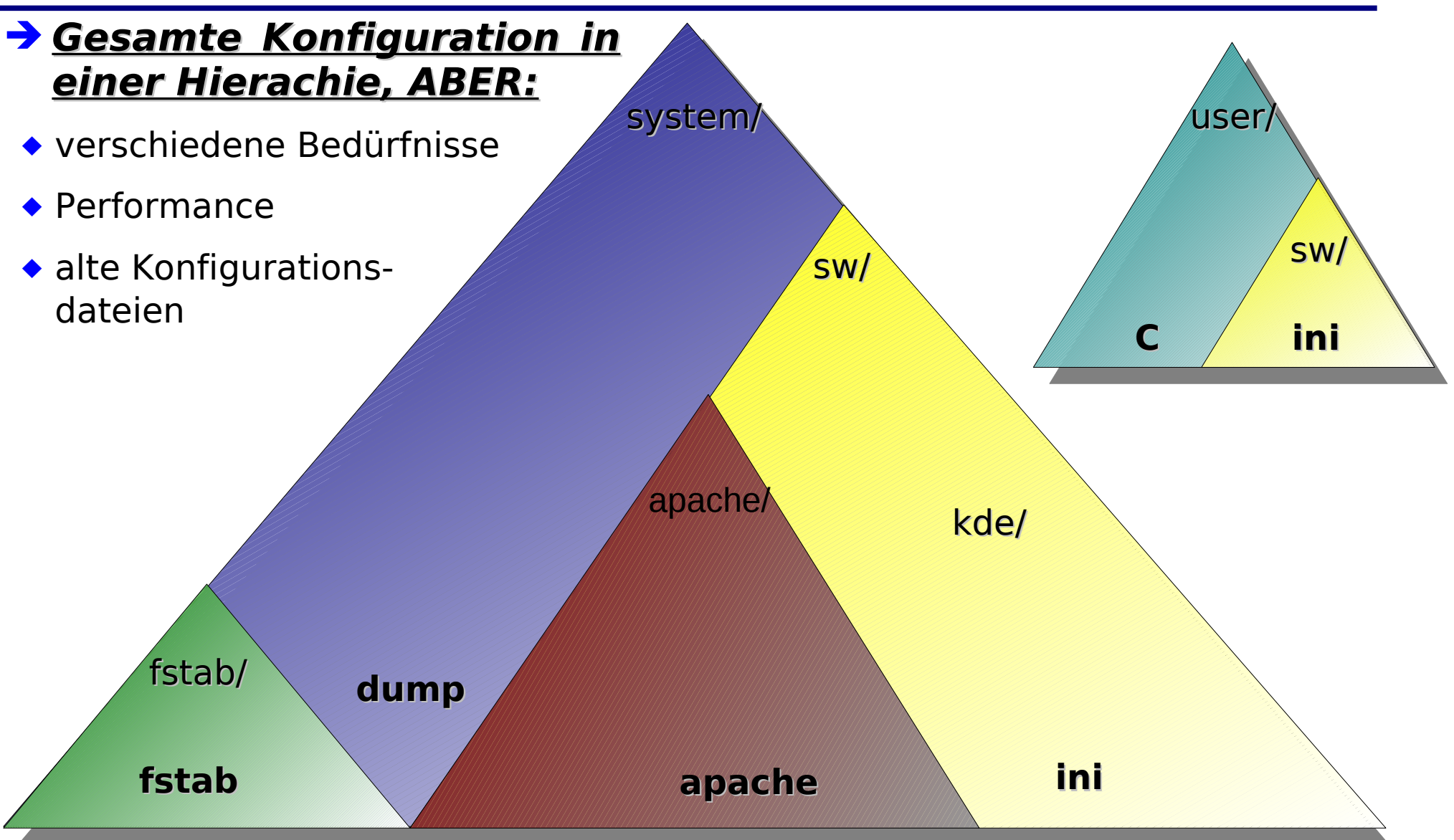

system/sw/apache/site1.com/DocRoot

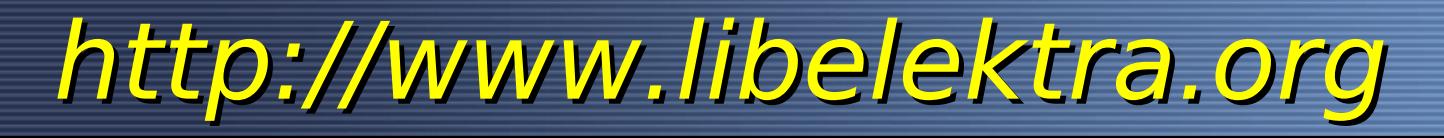

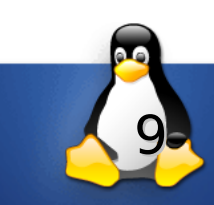

## **Bootstrapping**

#### **sh\$** kdb mount

- load default backend
- buildup other backends
- ✔ Self-Contained Configuration System
- ✔ eingebautes Default Backend zuerst
- ✔ Damit eigene Konfiguration einlesen
- *Backends in globalen Konfigurationsbaum mounten*

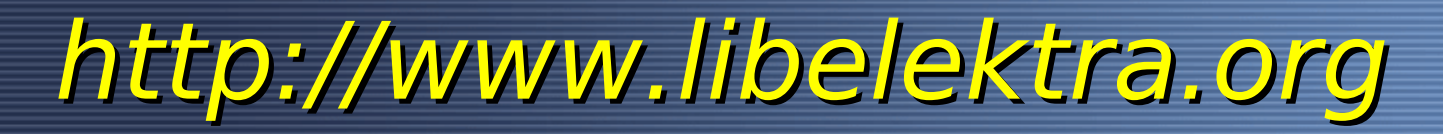

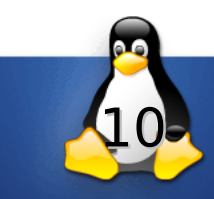

#### **KDB Semantik**

- 1. Wurzel: User und System
- 2. Keys sind mit Namen **eindeutig** definiert
- 3. Löcher werden akzeptiert
- 4. Keine Ordnungsrelation (Set)

- 5. Keys sind unabhängig
- 6. Keine Links, Verstecke Keys o.ä. FS-Semantiken
- 7. Aber Plugins und Metadaten können 3-6 abändern

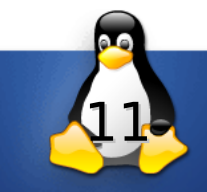

#### **Elektrifizierung**

**Linuxwochenende Wien 2010**

**Markus Raab <elektra@markus-raab.org>**

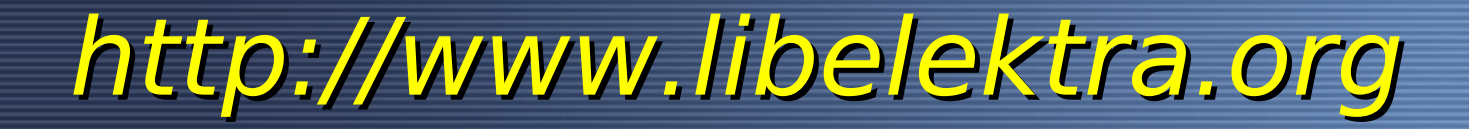

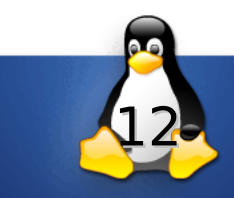

## **Elektrifizierung**

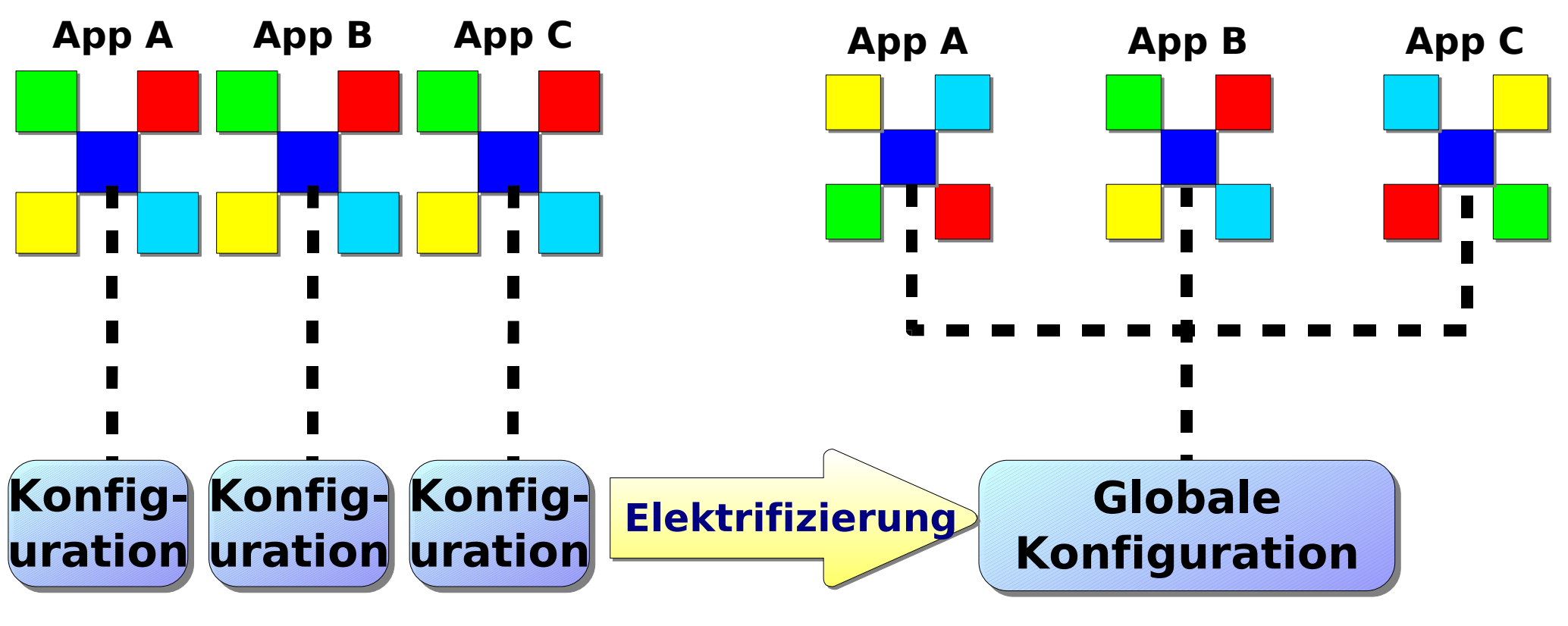

- ✗ Konfiguration ist stark abhängig von der Applikation
- ✗ Konfiguration wird nicht mit anderer Software geteilt
- ✔ Konfiguration repräsentiert durch Standards
- ✔ Verschiedene Programme können Konfigurationen teilen

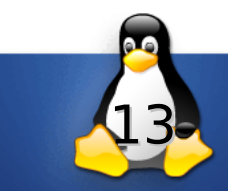

#### **Technische Umsetzung**

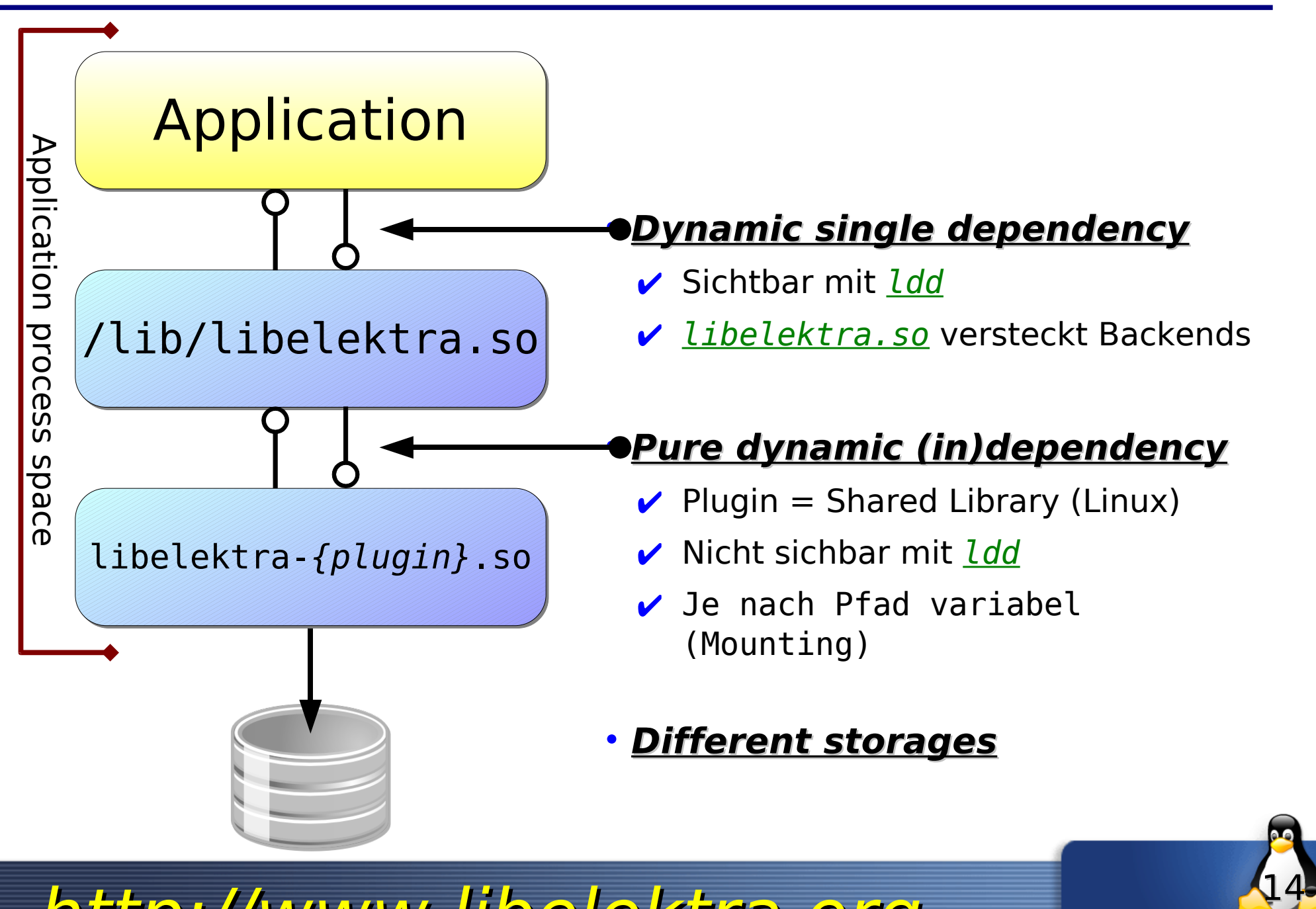

#### **Die API**

**Was ist vorhanden um auf Elektra key/value pairs zuzugreifen?**

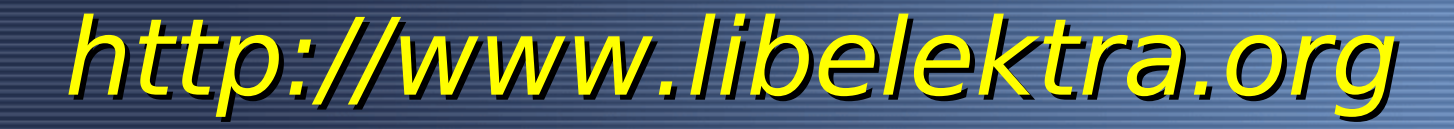

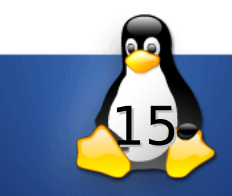

#### **Nur 3 Klassen**

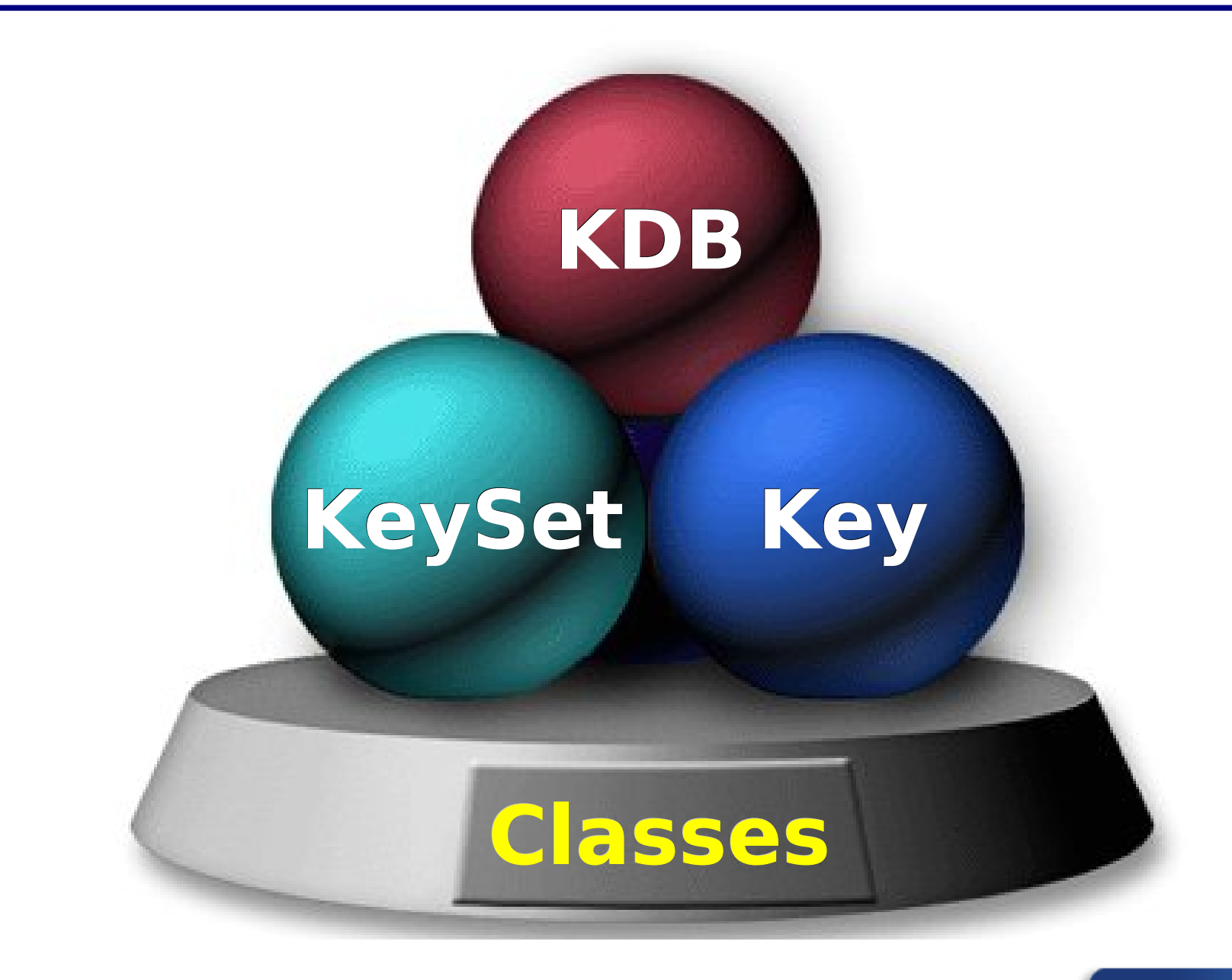

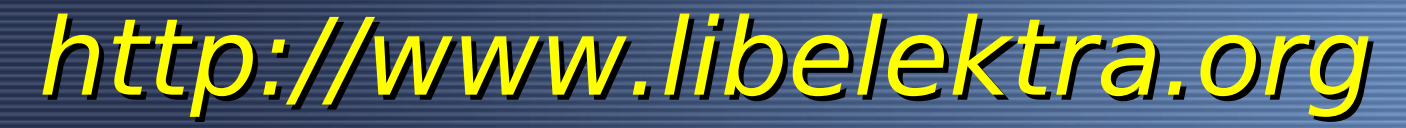

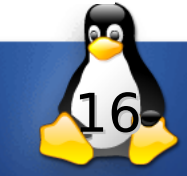

## **Key Eigenschaften**

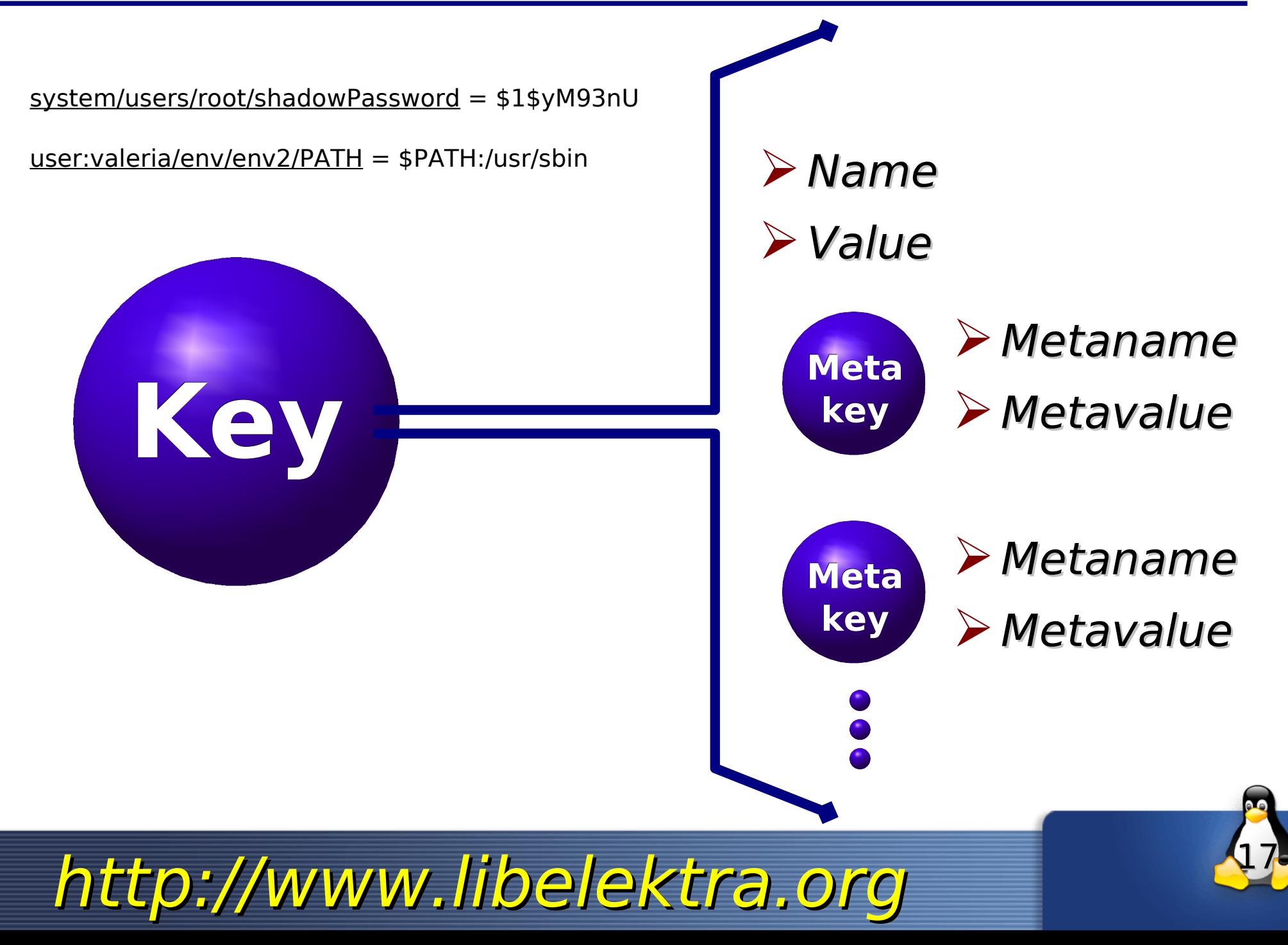

#### **C API Methods**

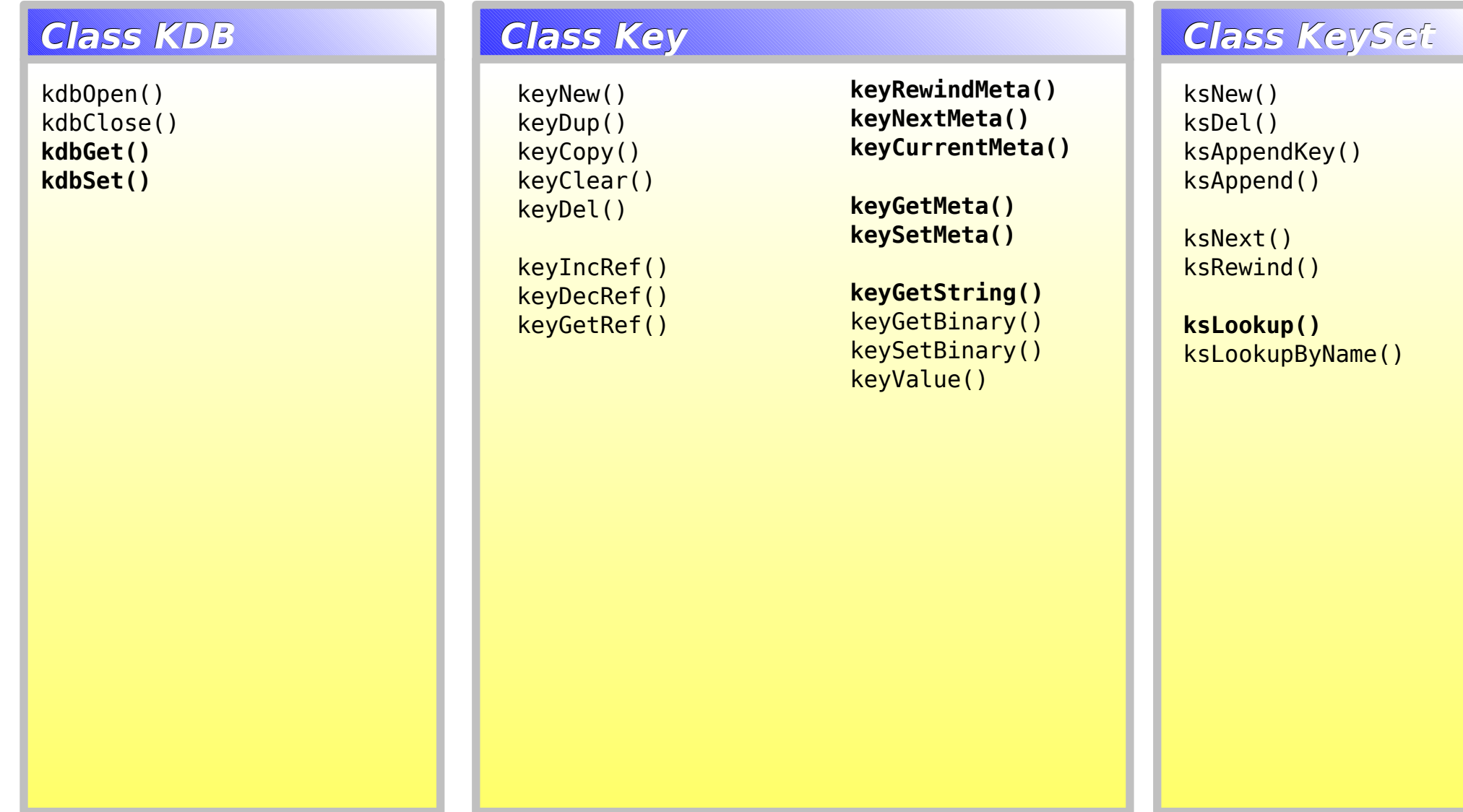

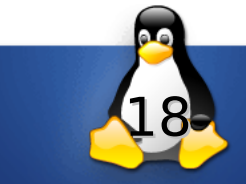

#### **Modularer Ansatz**

**Linuxwochende 2010**

**Markus Raab <elektra@markus-raab.org>**

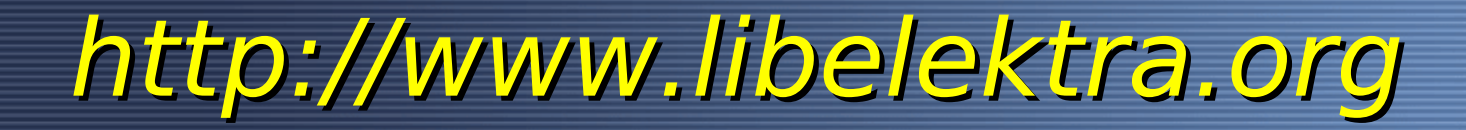

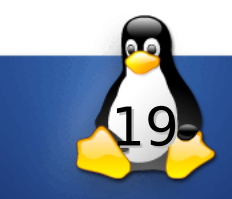

#### **Erwünschte Situation**

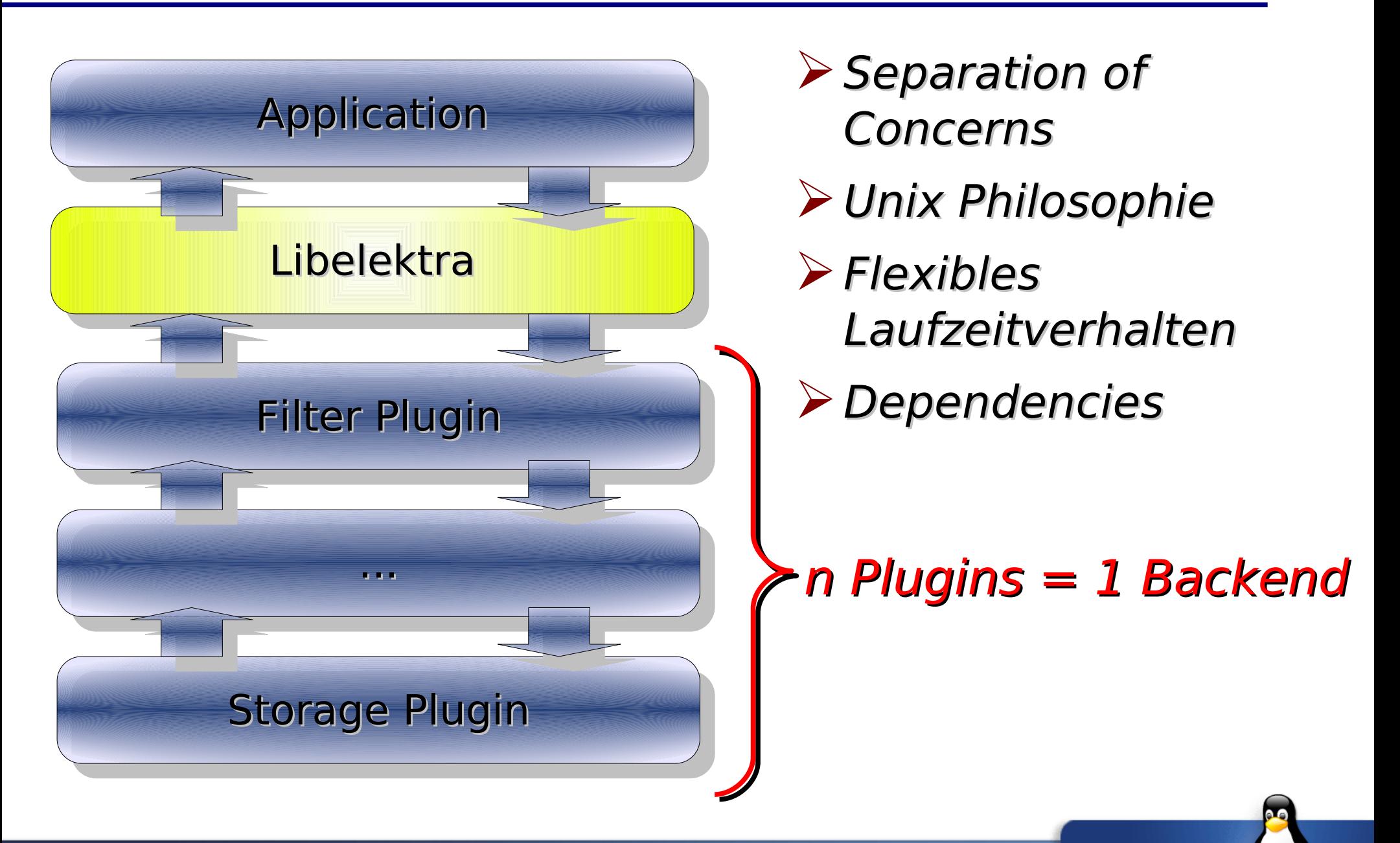

20

#### **Plugins**

**Linuxwochende 2010**

**Markus Raab <elektra@markus-raab.org>**

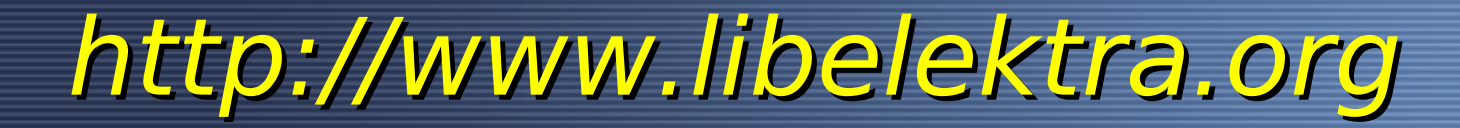

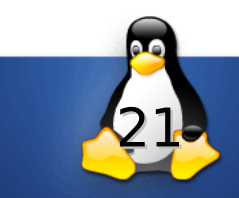

## **Resolver Plugin**

- ➢Erledigt Betriebsystemabhängiges
	- ➢Ermittelt Dateinamen
	- ➢Erkennt Konflikte
	- ➢Erkennt ob Update notwendig

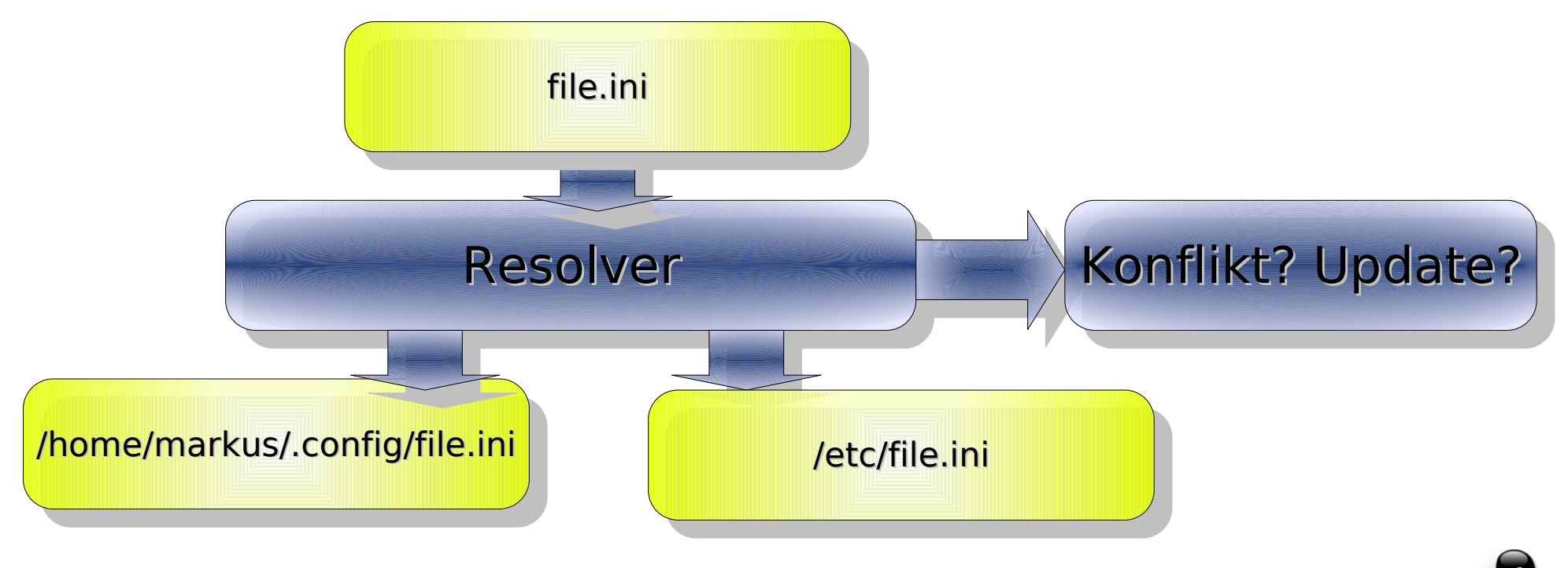

22

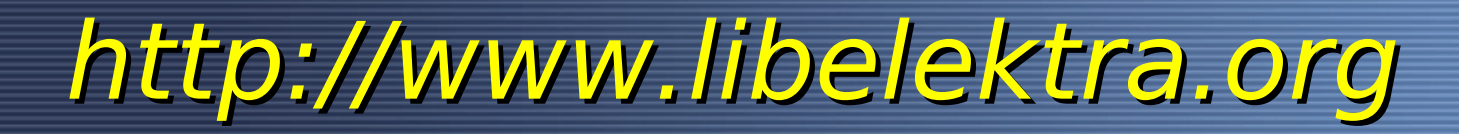

## **Storage Plugins**

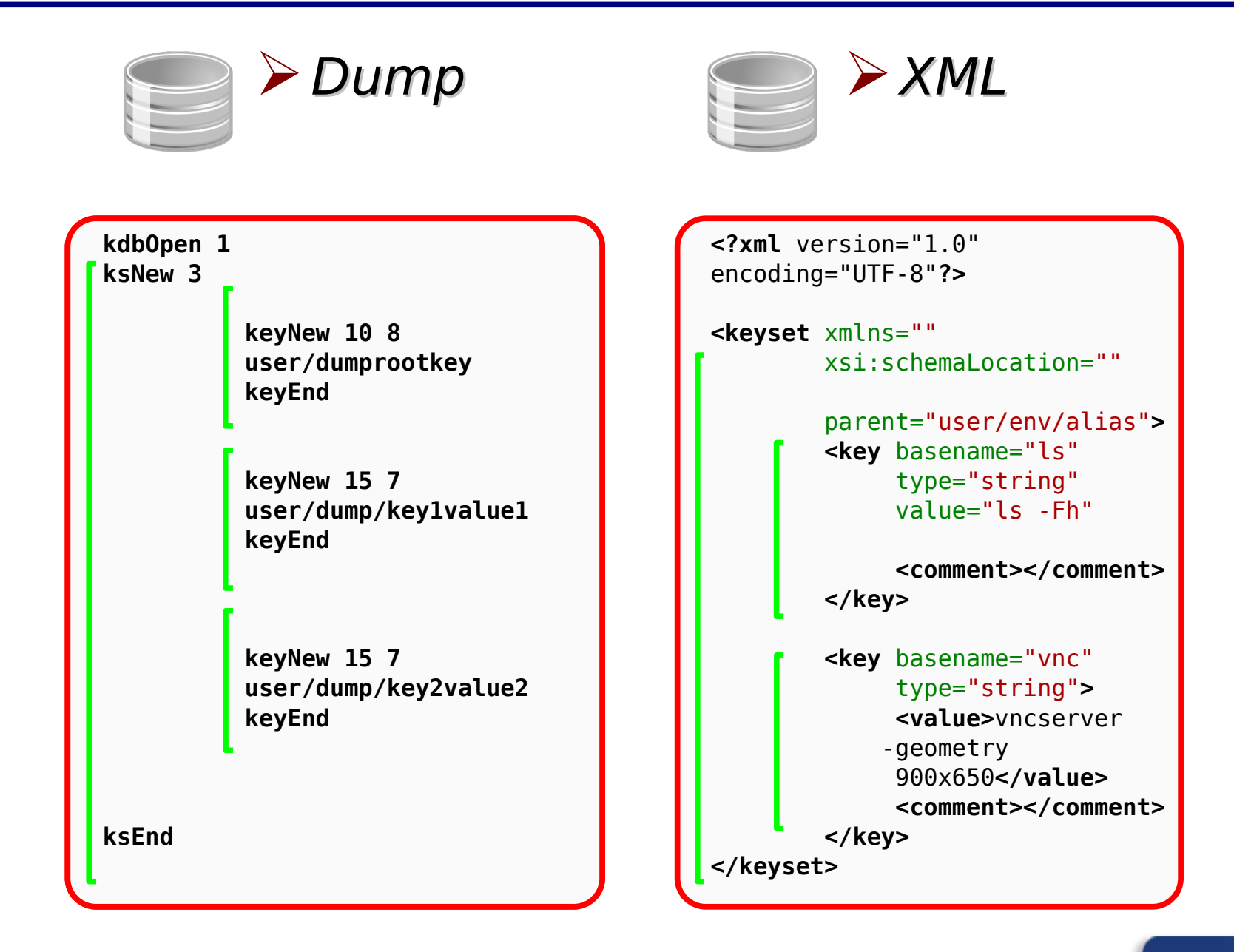

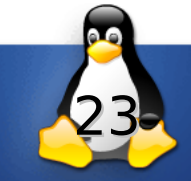

## **Reihenfolge von Plugins**

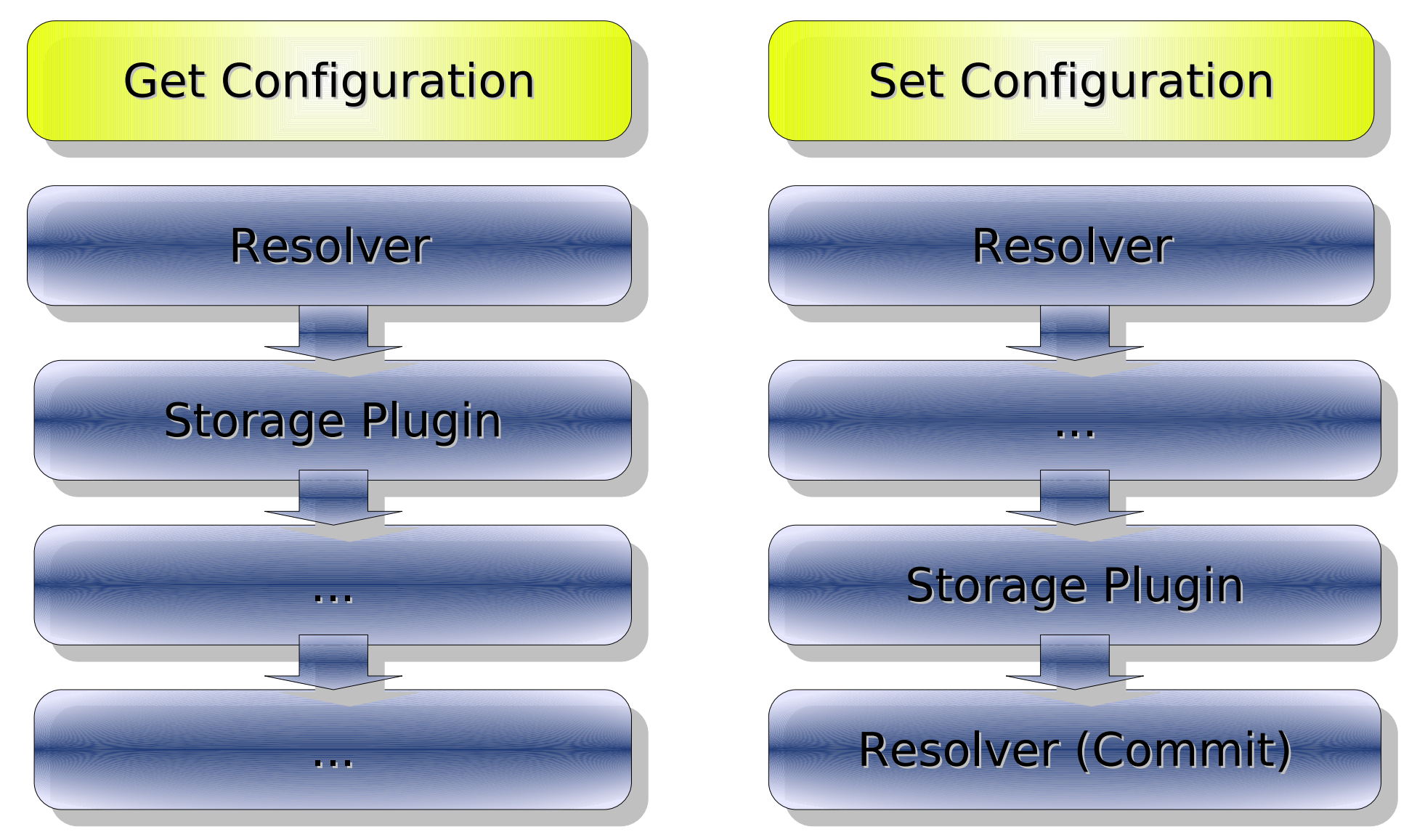

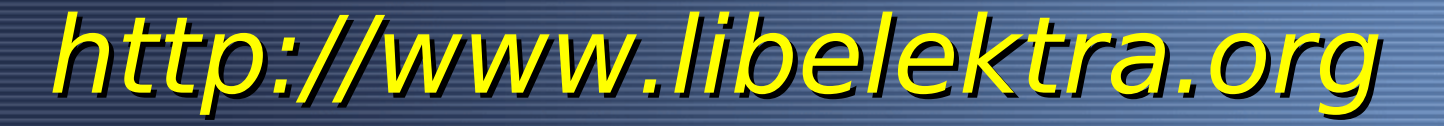

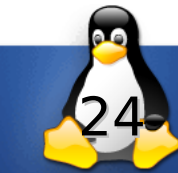

#### **Fehlerbehandlung**

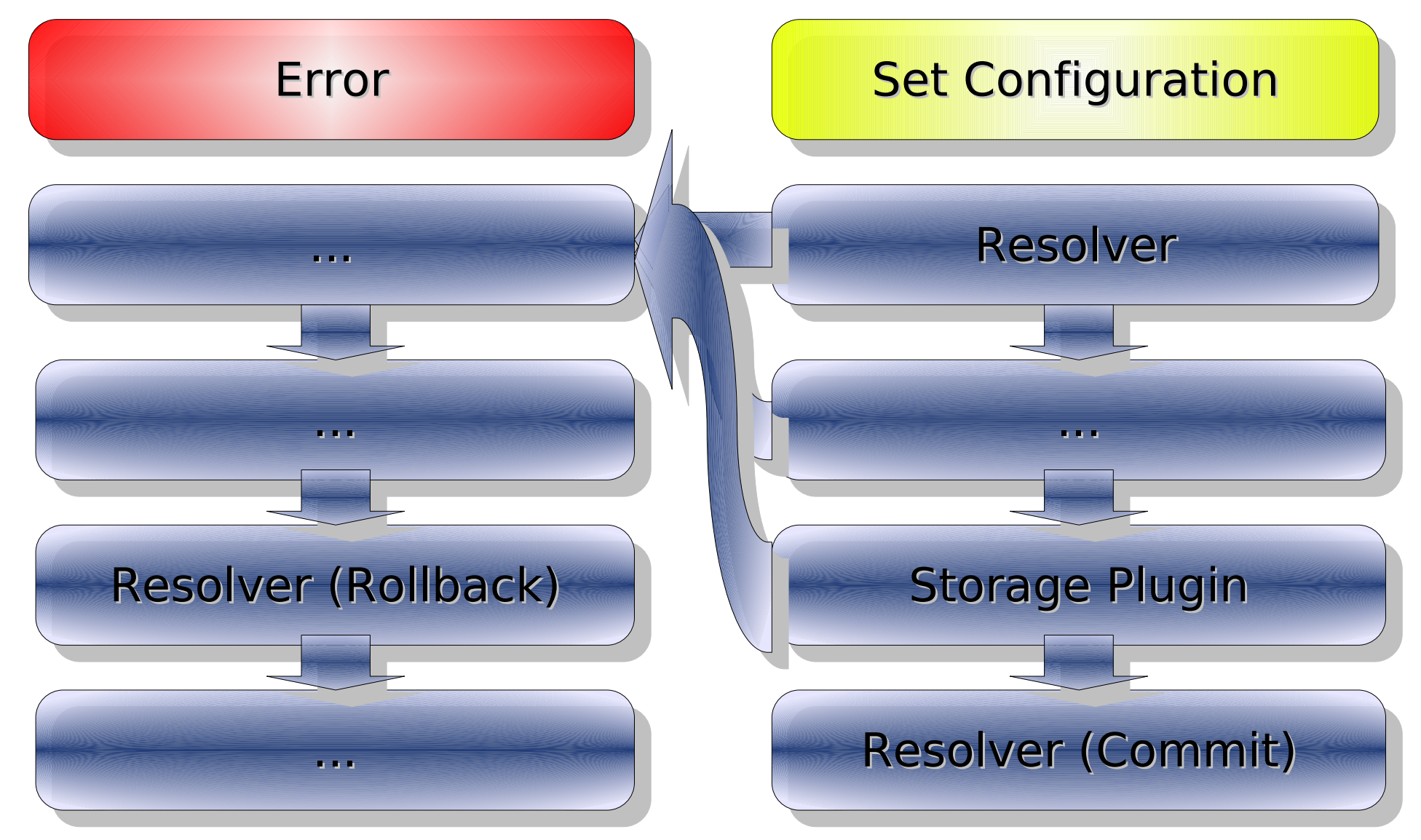

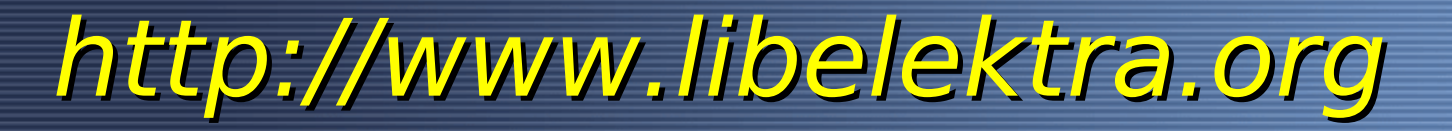

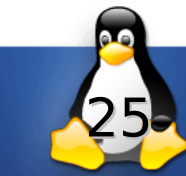

#### **The** *kdb* **Command: Perfekt für Skripte**

- \$ kdb *get* system/filesystems/boot/mpoint
- # kdb *set* system/sw/xorg/Screen/Display/Modes 1280x1024

- \$ kdb *ls* system/sw/myapp
- \$ kdb *rm* user/env/alias/vnc

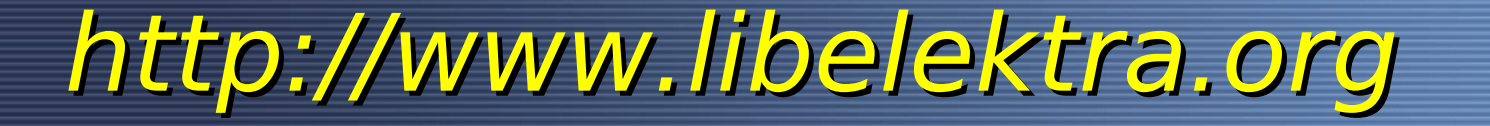

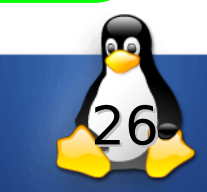

#### **Cross-Cutting-Concerns**

✔Logging (Syslog)

Aug 31 10:25:05 markusbyte elektra[4149]: committed configuration user/syslog with 1 keys Aug 31 10:25:14 markusbyte elektra[4150]: committed configuration user/syslog with 2 keys

#### $\boldsymbol{\nu}$  Notification (D-Bus)

signal sender=:1.9 -> path=/org/libelektra/configuration; interface=org.libelektra; member=changed

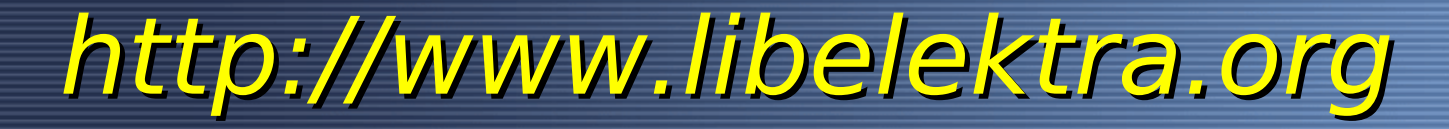

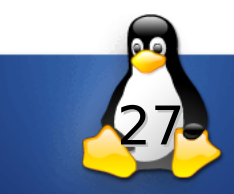

#### **Metadaten**

## ✔Daten über Konfiguration ✔Globbing

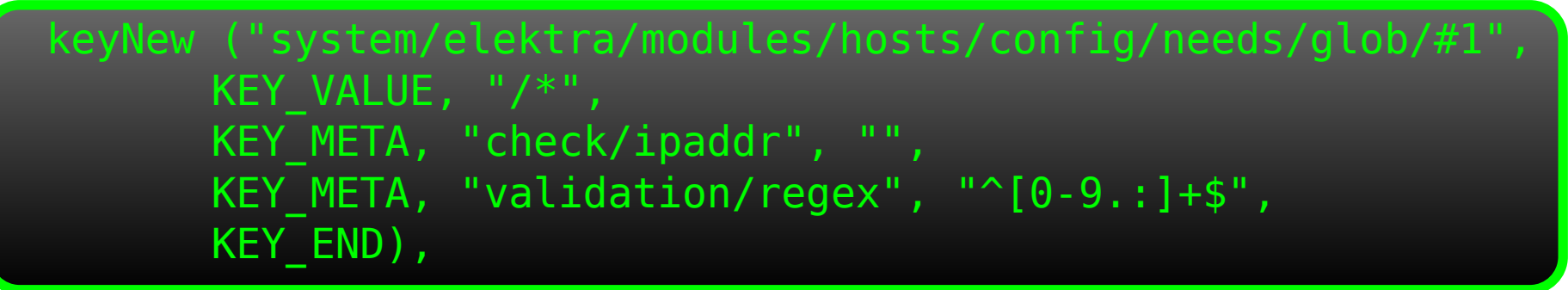

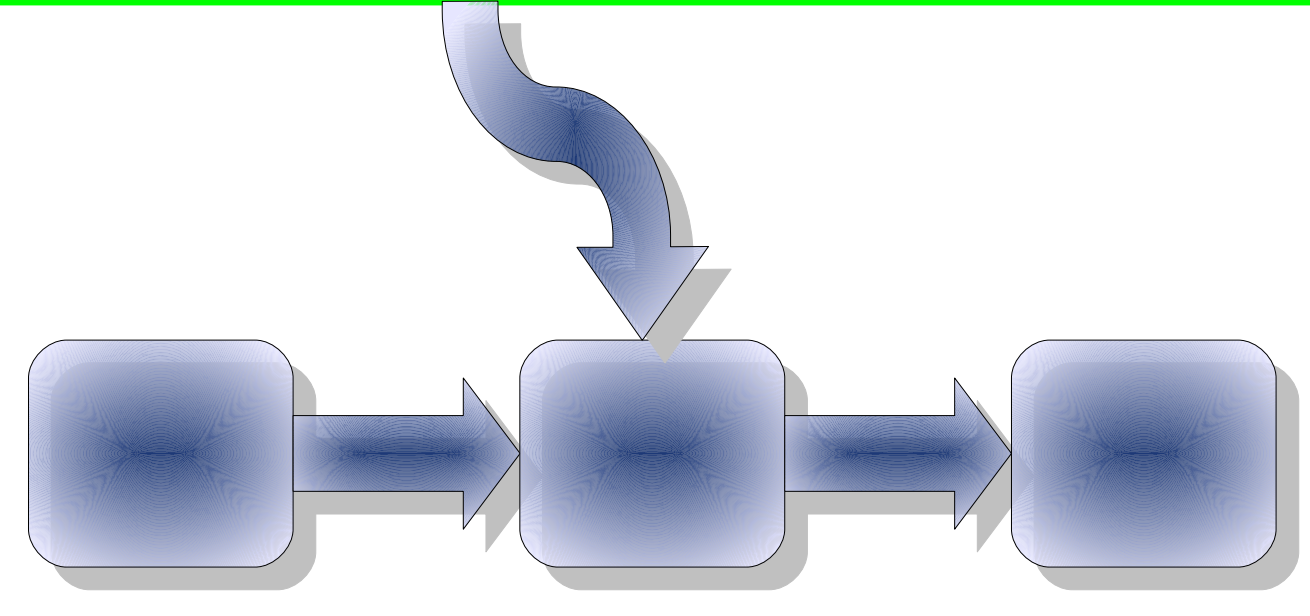

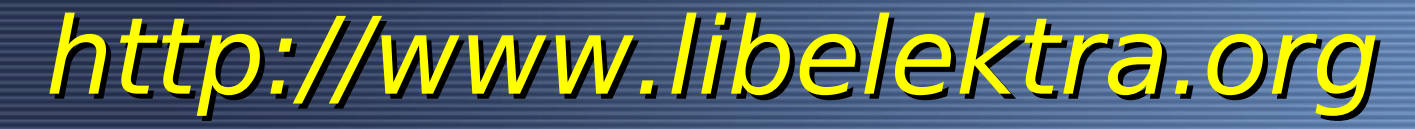

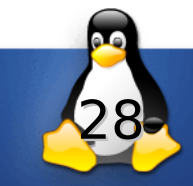

#### **Basic Checker**

#### **∠Validation**

# kdb *set* system/sw/xorg/Screen/Display/Modes 12y80x1024 Could not validate "12y80x1024", needed [0-9]+x[0-9]+

#### ✔Network

\$ kdb **set** user/hosts/hostname 192.168.0.x Value of key is not a valid IP Address Name or service not known

#### $\vee$ Filename

\$ kdb **set** user/fstab/rootfs/device /dev/none Warning: No such file or directory from key: user/fstab/rootfs/device with path: /dev/none

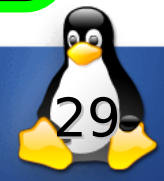

#### **Struct Checker**

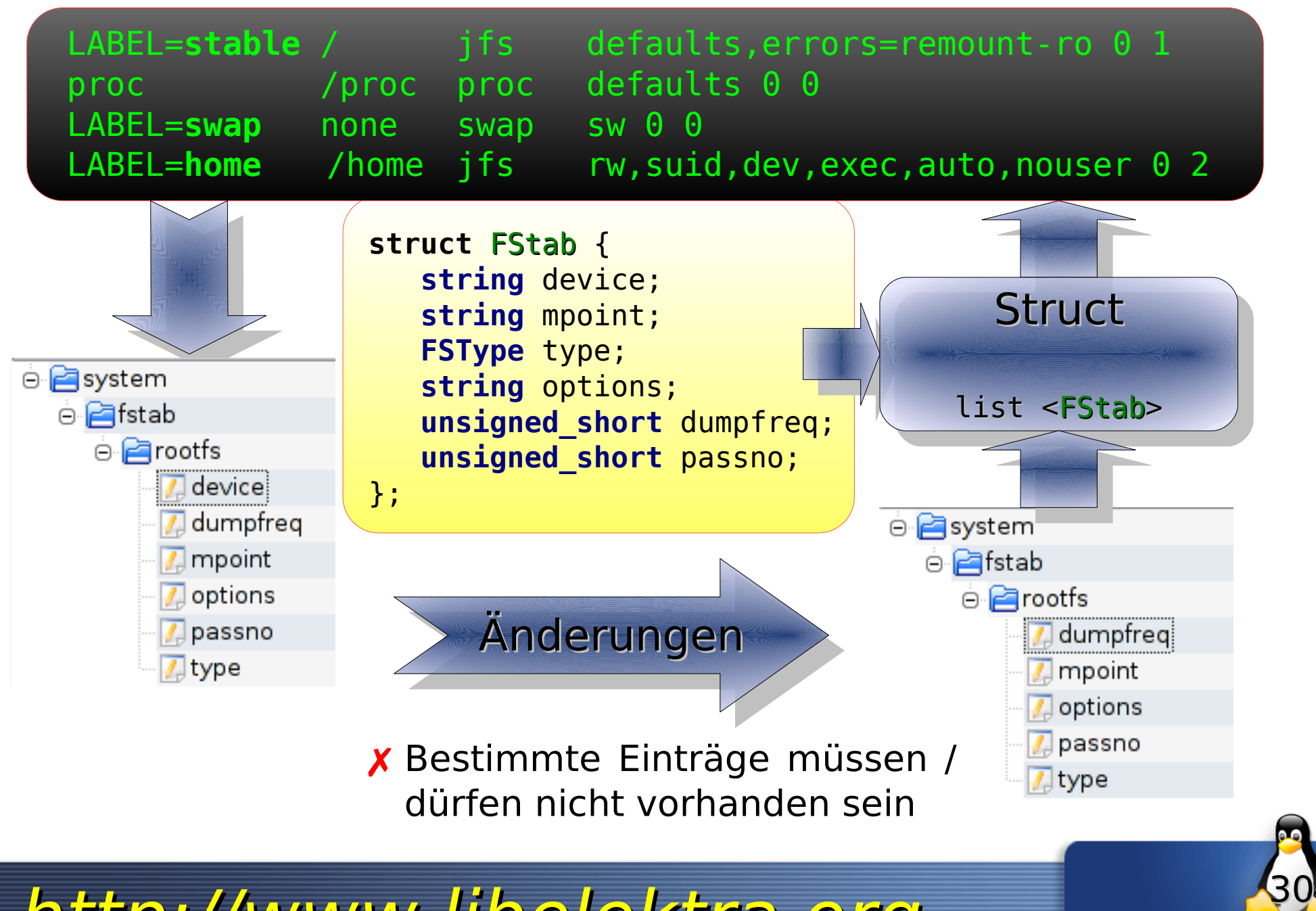

## **Type Checker**

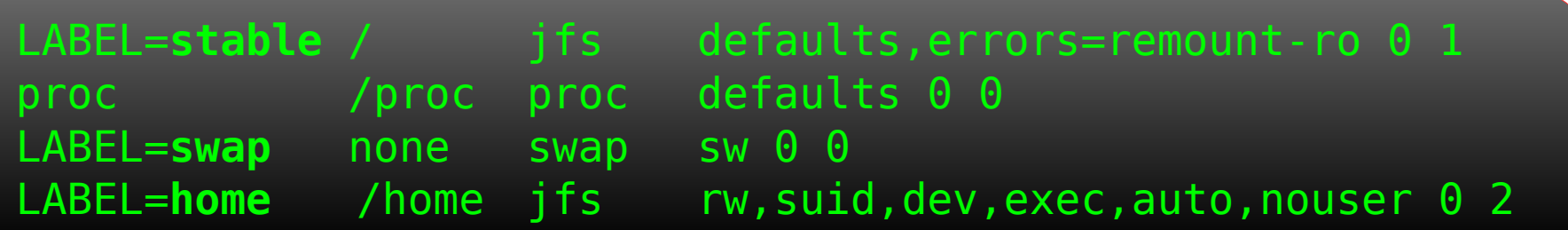

✗ /etc/fstab akzeptiert nicht beliebiges

**enum** FSType {fat,ntfs,ext2,jfs,proc,swap}; **string unsigned\_short**

➢Überprüfung der Typen

➢Basic CORBA Typsystem

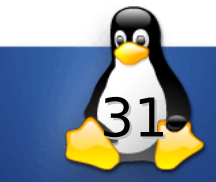

## **More Storage**

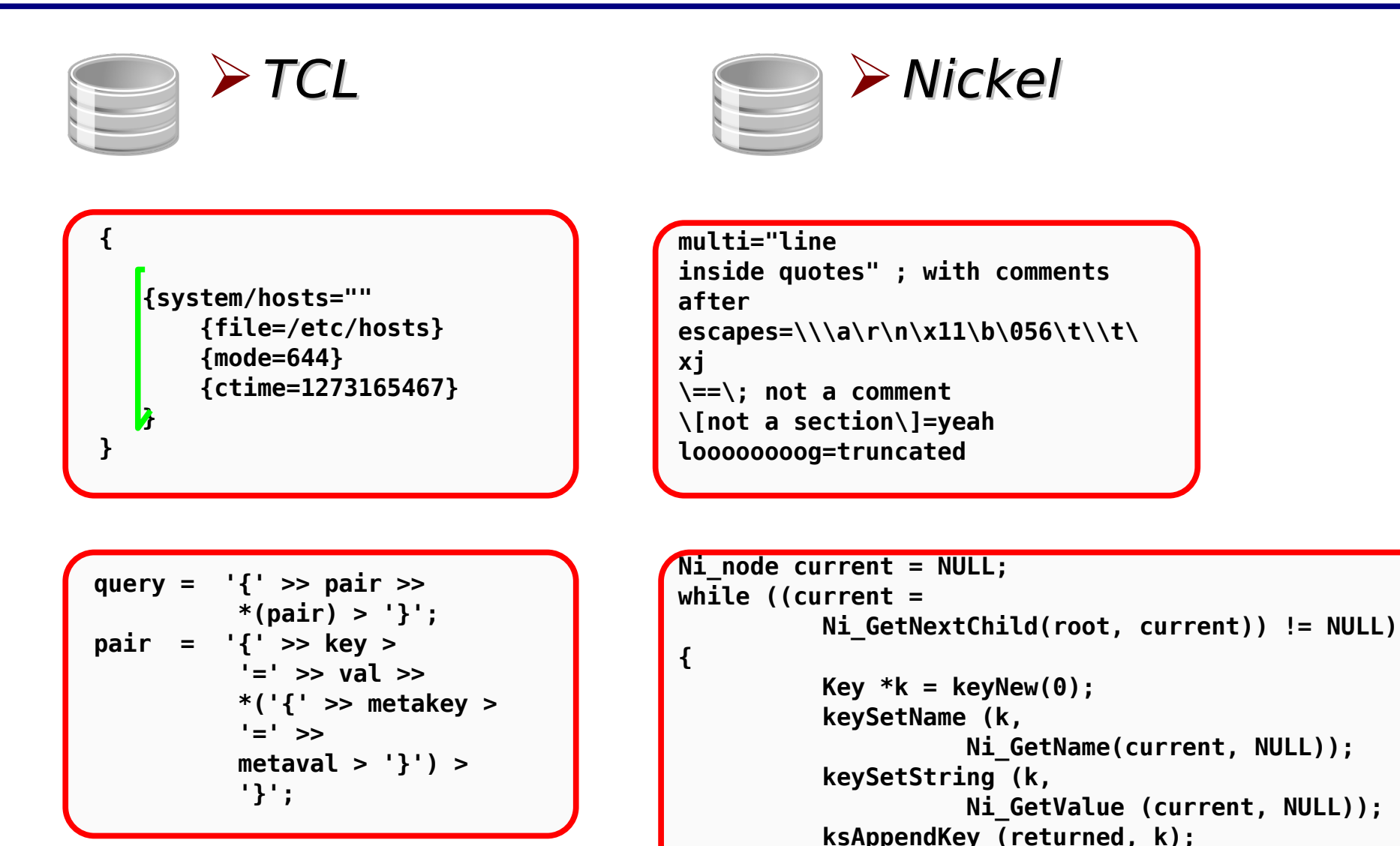

**}**

32

## **Limited Storage**

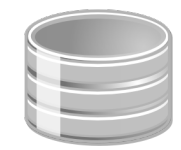

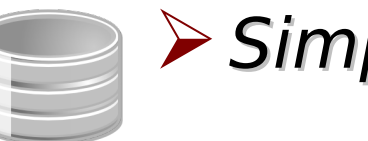

#### ➢Hosts ➢Simpleini

**#/etc/hosts file**

**# a new comment**

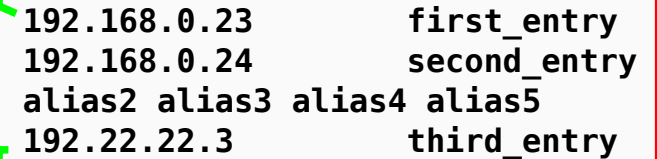

**# Markus follows**

**192.168.1.55 markus**

✔ Kommentare erhalten

 $\vee$  Reihenfolge erhalten

**user/simpleini/example1 = @NULL user/simpleini/example\_empty\_string = @EMPTY user/simpleini/example\_null\_value = @NULL user/simpleini/example\_text = @@text user/simpleini/equal = %3Dequal%3D**

➢Null Values?

```
➢Special Characters?
```
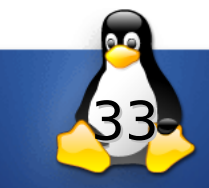

## **Filter Plugins**

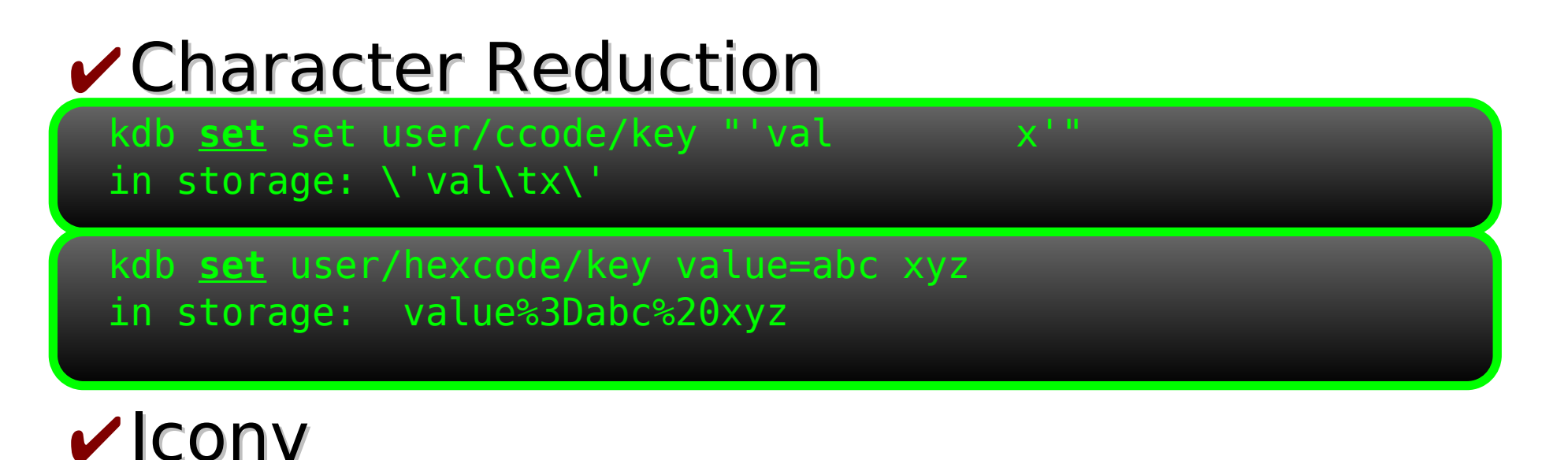

## ✔Application Specific Concerns

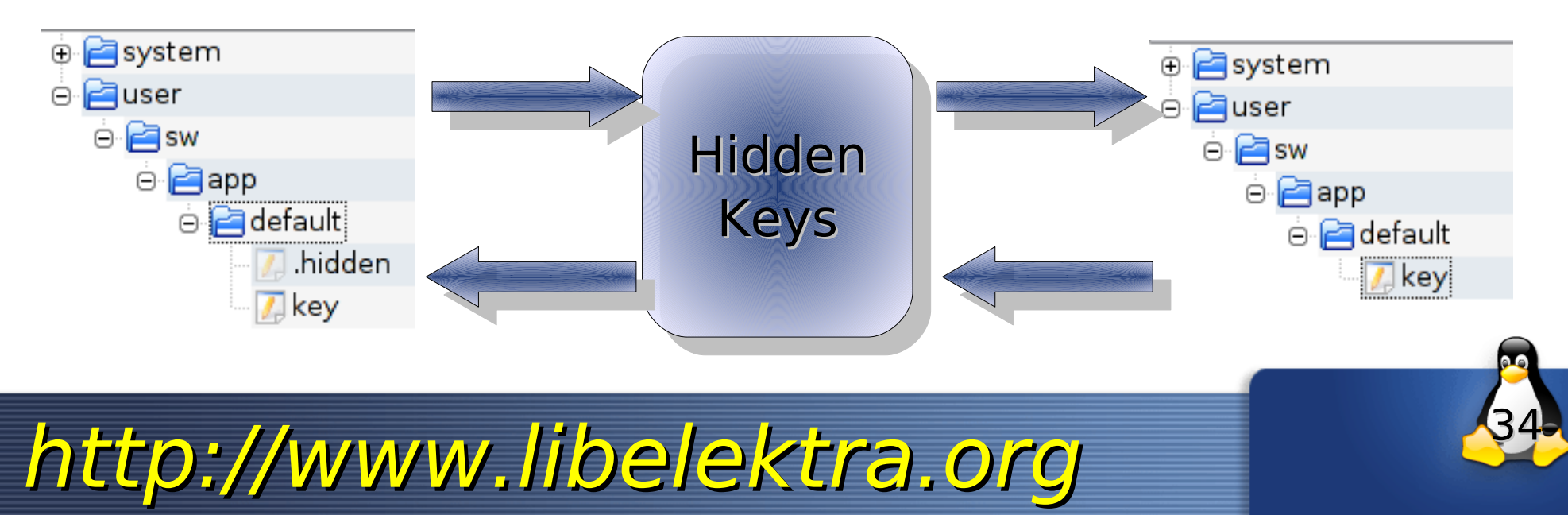

## **Plugins Übersicht**

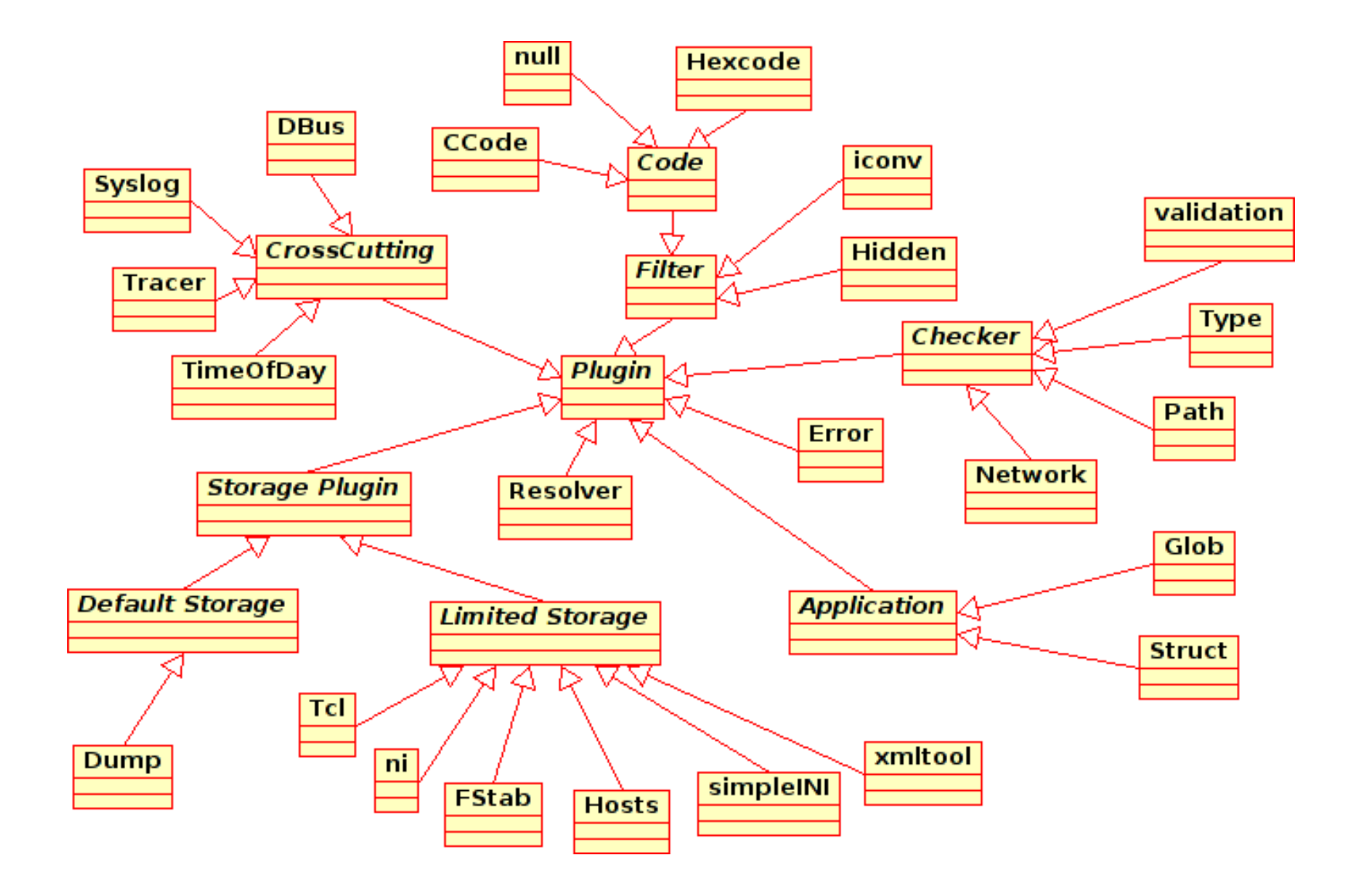

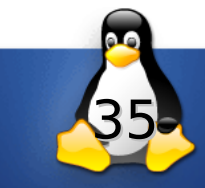

#### **Kontrakte**

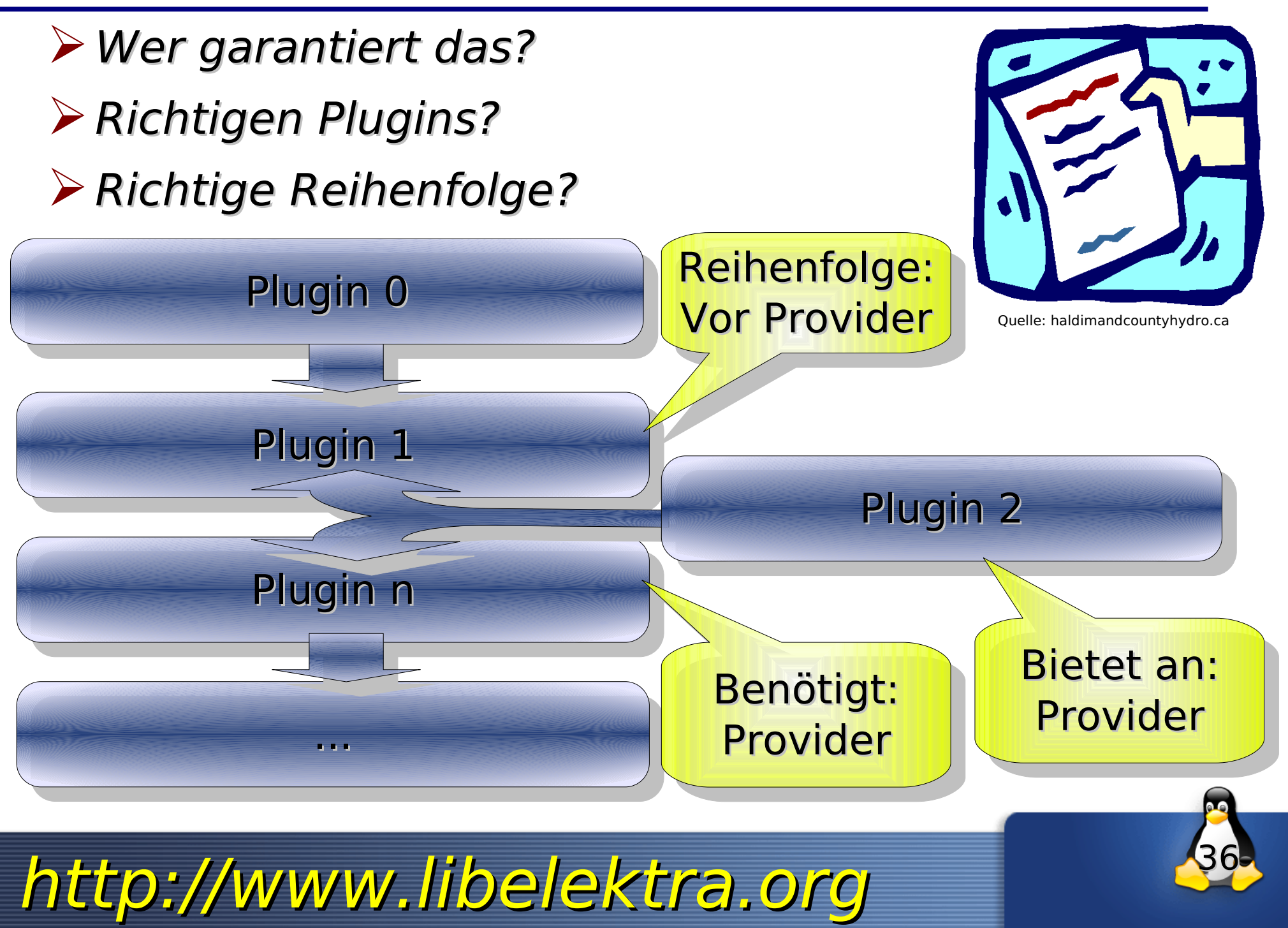

#### **Demo**

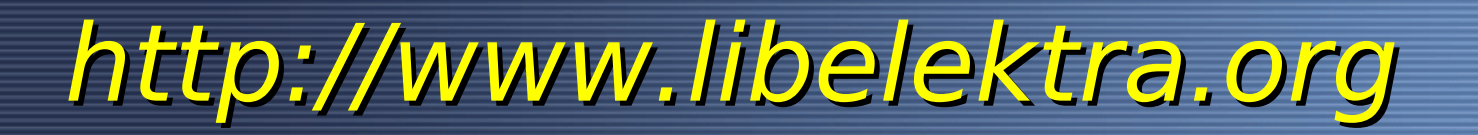

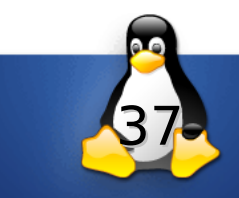

#### **Einsatz von Elektra**

# ✔Embedded Systems **BROADCOM.** Pengutronix.

#### ✔Cross Plattform Software

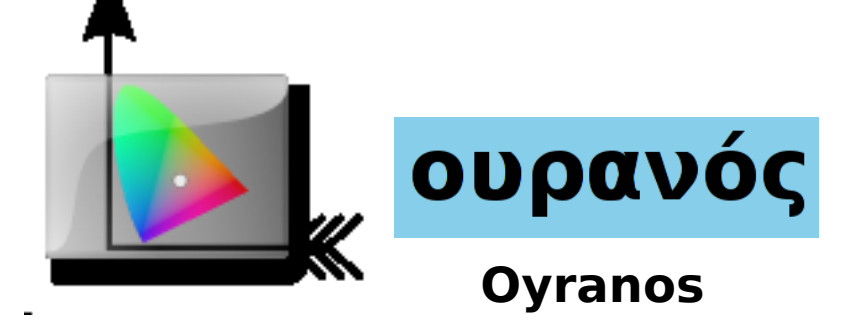

#### ✔In Debian

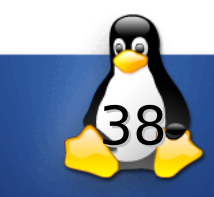

#### **Ende**

**Vielen Dank für Deine Aufmerksamkeit!**

**Markus Raab [<elektra@markus-raab.org](mailto:elektra@markus-raab.org)>**

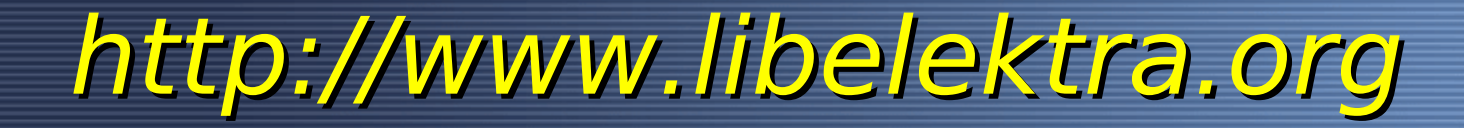

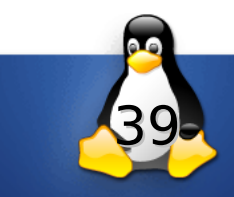

#### **Errors and Warnings**

- ✔Volle Unterstützung von Fehlermeldungen
- ✔ Mittels Metadaten beliebige Texte
- ✔Zentrale Datenbank
- ✔("Don't repeat yourself")

http://www.libelektra.org

✔Unterstützung von Exceptions usw.

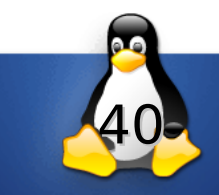

## **Import, Export and Convert (TODO)**

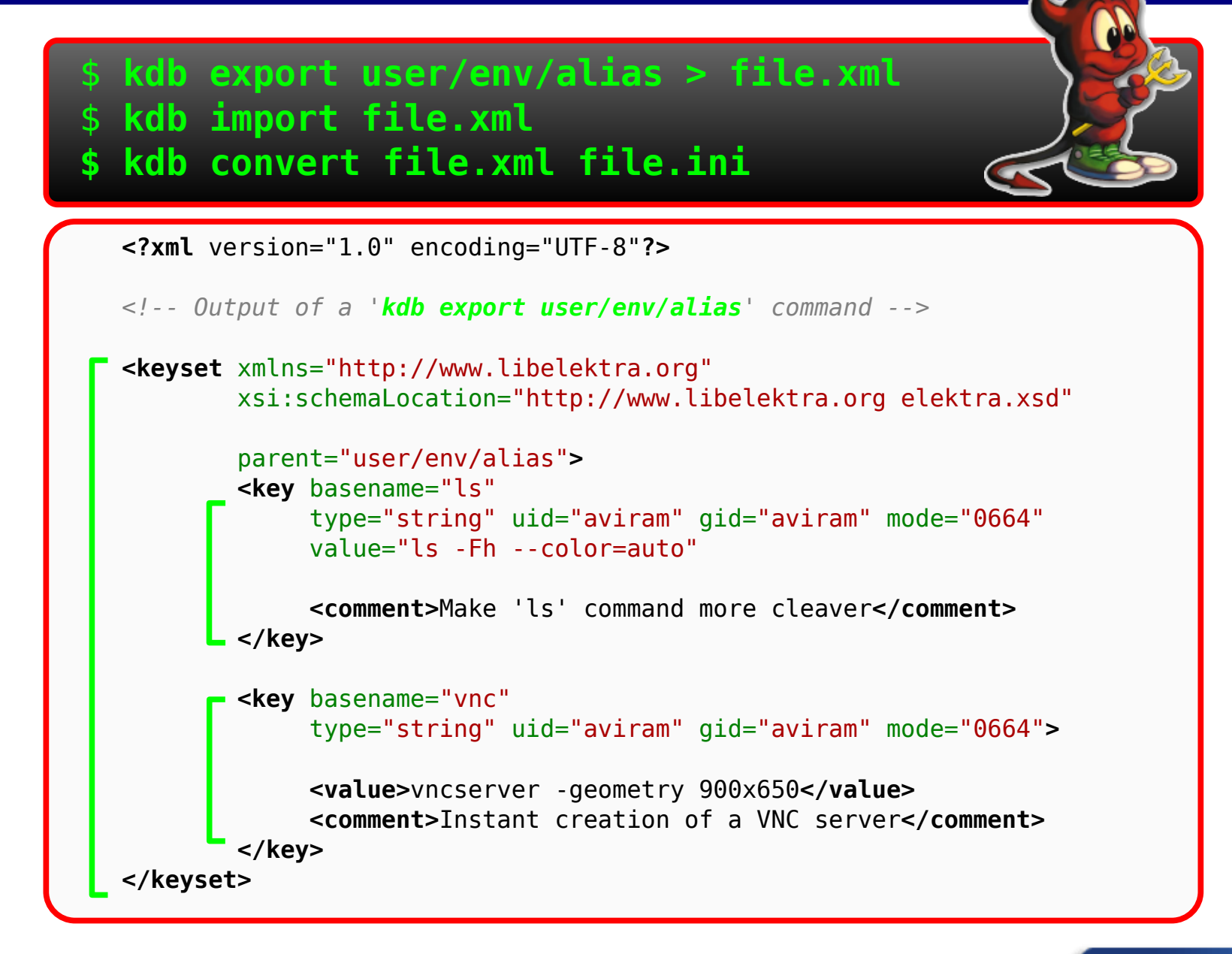

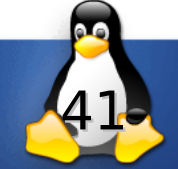

## *kdbedit***: The Elektra GUI Edit (TODO)**

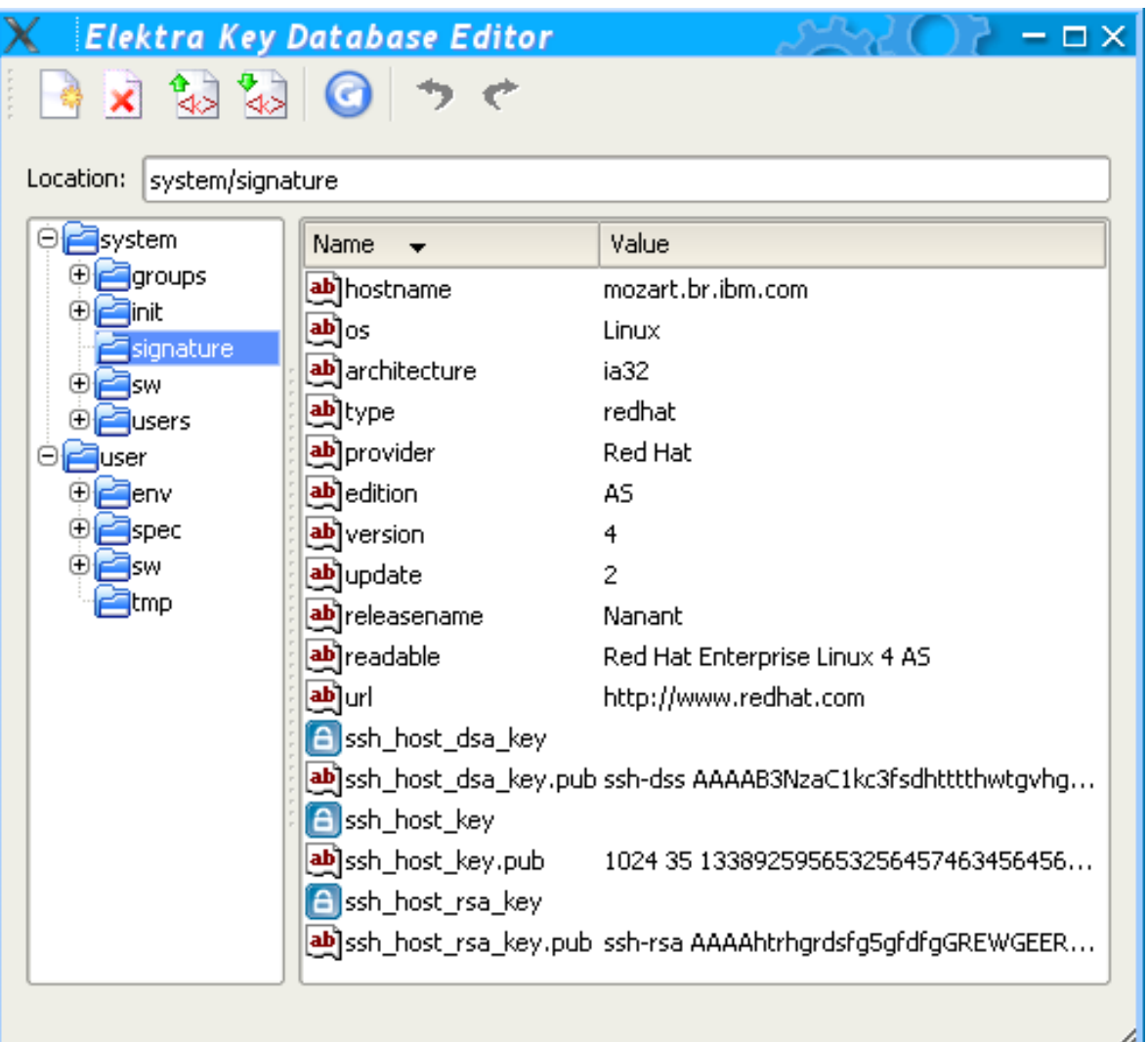

- auch für Beginner
- Hierachische Struktur
- Alle Funktionen
- Exportieren und Importieren

Wenn alles versagt hast du hoffentlich das richtige Backend gewählt.

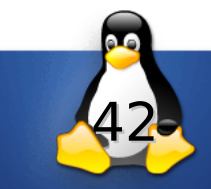

#### **Resources**

➢Homepage: [http://www.libelektra.org](http://www.libelektra.org/)

- ➢Bugs: [http://bugs.libelektra.org](http://bugs.libelektra.org/)
- ➢Svn: [http://svn.libelektra.org](http://svn.libelektra.org/)
- ➢API:<http://www.libelektra.org/elektra-api/>
- ➢[elektra@markus-raab.org](mailto:elektra@markus-raab.org)
- ➢ Mailing Liste: [registry-list@sf.net](mailto:registry-list@sf.net)

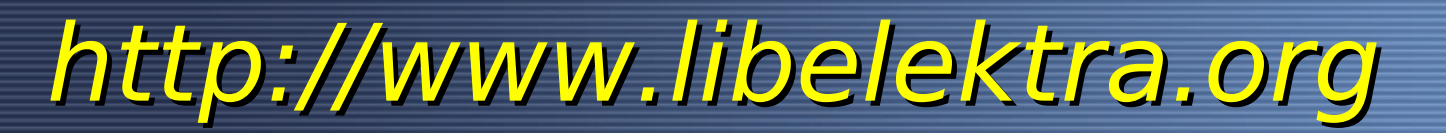

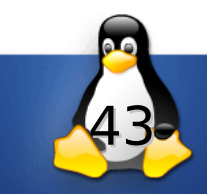

#### **Einsatz von Elektra**

# ✔Embedded Systems **BROADCOM.** Pengutronix.

#### ✔Cross Plattform Software

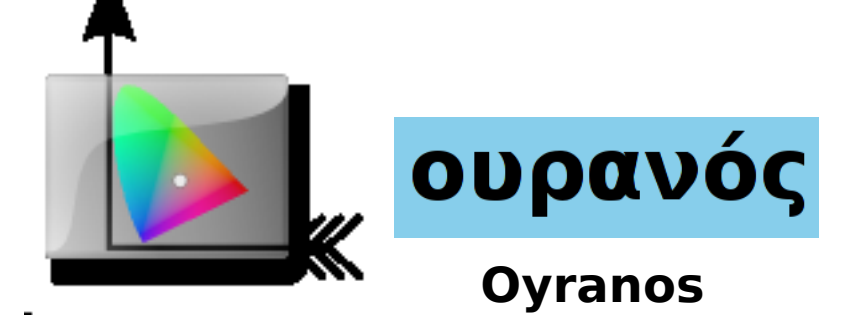

#### ✔In Debian

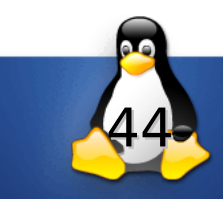

#### **Key Hierachie ::** *system/...*

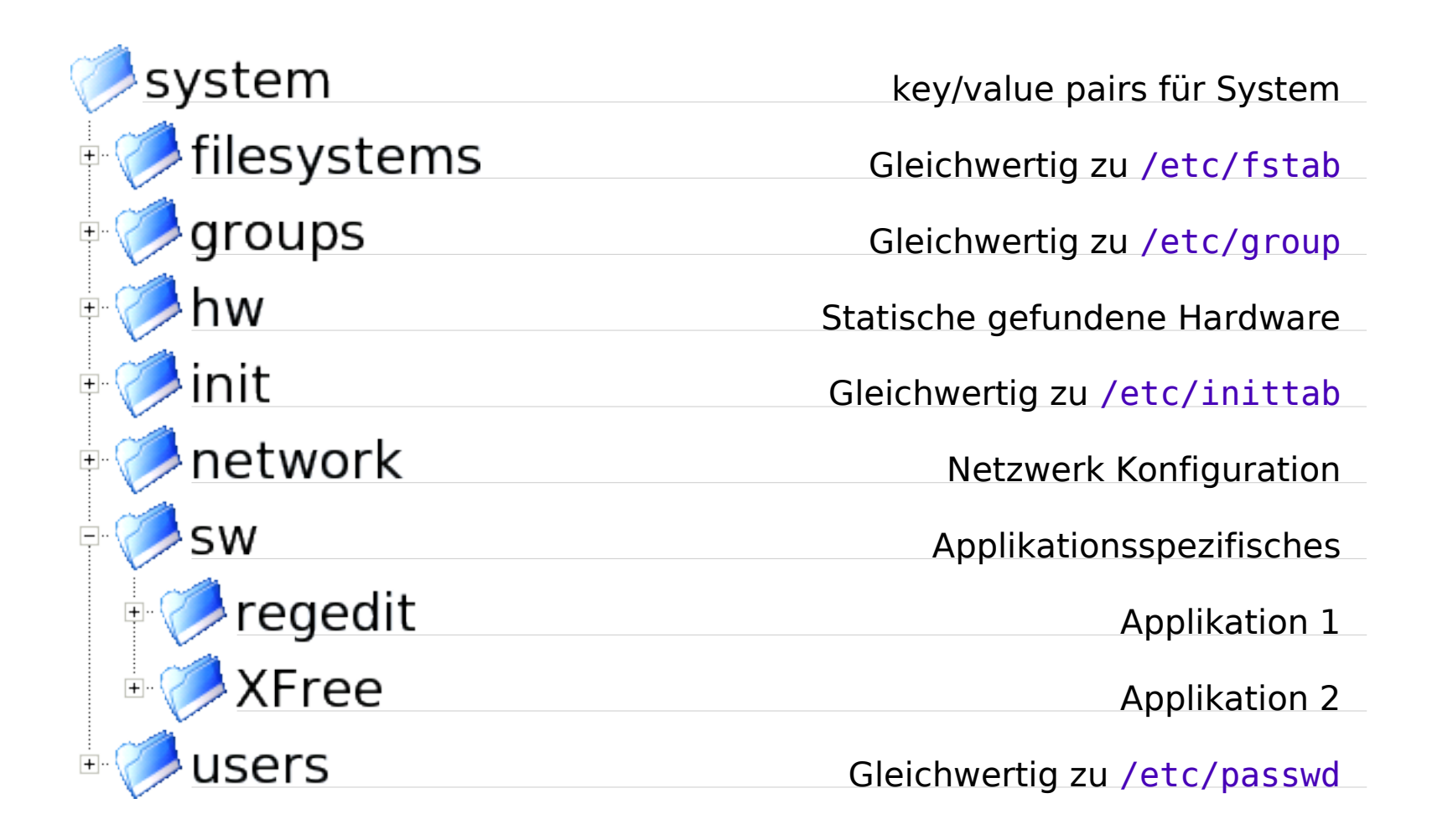

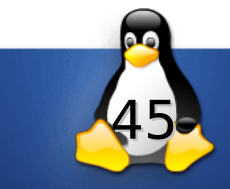

#### **Administration mit Elektra**

**Linuxwochende 2010**

**Markus Raab <elektra@markus-raab.org>**

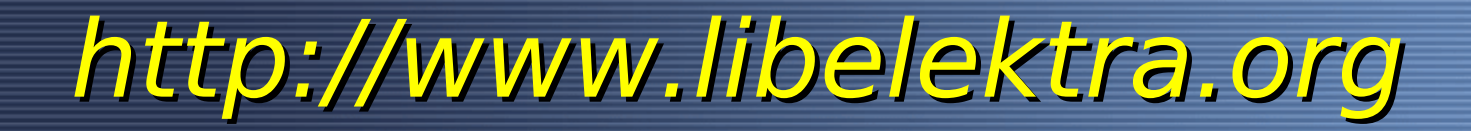

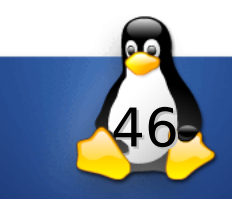

➢Genaue Doku!

➢Testfälle

➢API:<http://www.libelektra.org/elektra-api/>

➢Testing Framework

➢2769 Zusicherungen

➢Bug Database

➢Stable Policy

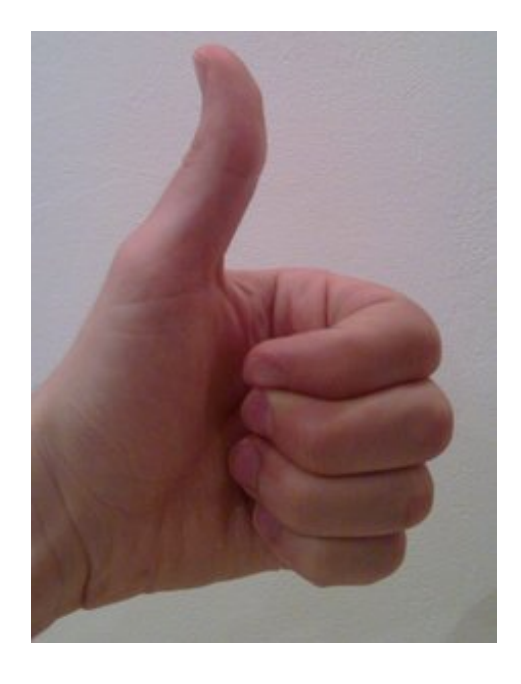

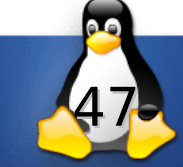

#### **The API is Fully Documented!**

#### **<http://doc.libelektra.org/api/0.7/>**

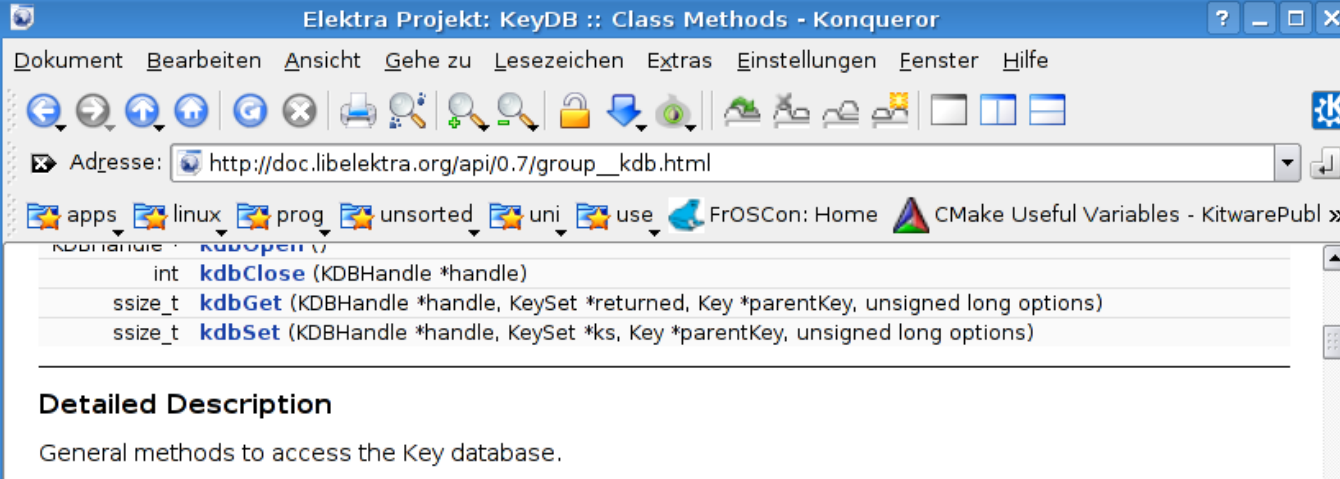

To use them:

#include <kdb.h>

The kdb\*() class of methods are used to access the storage, to get and set Keys or KeySets.

The most important functions are:

- kdbOpen()
- kdbClose()
- kdbGet()
- kdbSet()

The two essential functions for dynamic information about backends are:

- kdbGetMountpoint()
- kdbGetCapability()

They use some backend implementation to know the details about how to access the storage. Currently we have this backends:  $\vert \cdot \vert$ 

http://www.libelektra.org

 $\vee$  API doc in Doxygen

 $\vee$  API man pages

- ✔ Viele Code Beispiele
- $\vee$  Programing Tutorial

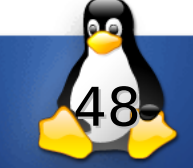

#### **GConf ist fett und dependent...**

**bash\$ ldd /usr/lib/libgconf-2.so.4** libgobject-2.0.so.0 => /usr/lib/libgobject-2.0.so.0 libORBit-2.so.0 => /usr/lib/libORBit-2.so.0  $\lim. so.6 \implies /lib/lls/libm.so.6$  $libgmodule-2.0.so.0 \Rightarrow /usr/lib/libgmodule-2.0.so.0$  $libdlso.2 \Rightarrow /lib/libdlso.2$  libgthread-2.0.so.0 => /usr/lib/libgthread-2.0.so.0  $libqlib-2.0.so.0 \implies /usr/lib/libqlib-2.0.so.0$  $libpthread.so.0 \implies /lib/tls/libpthread.so.0$  $libc.so.6 \Rightarrow /lib/tls/libc.so.6$  $lipopt.so.0 \Rightarrow /usr/lib/libpopt.so.0$ /lib/ld-linux.so.2

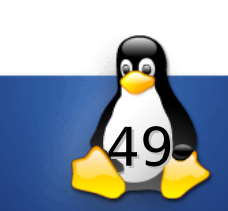

**bash\$ ldd /lib/libelektra.so**  $libc.so.6 \implies /lib/tls/libc.so.6$  $\lambda$ lib/ld-linux.so.2 => /lib/ld-linux.so.2

✔ Verwendbar bei Restriktionen (kein Netzwerk, kein /usr), sogar bei */sbin/init*

#### ✔ Auch ohne Dämon verwendbar

- No single point of failure
- Kein Kommunikationsprotokol notwendig
- Keine Sicherheitslöcher möglich
- Sicherheit über OS
- $\rightarrow$  Finfach und sauber

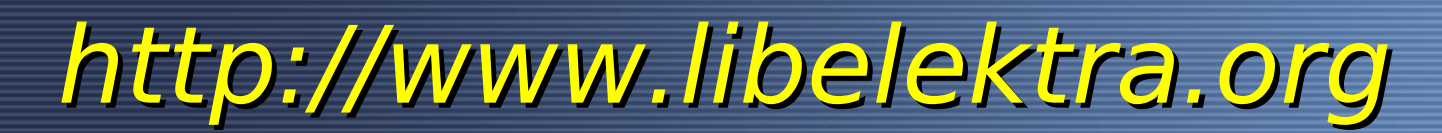

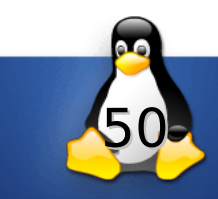

#### **Ecosystem**

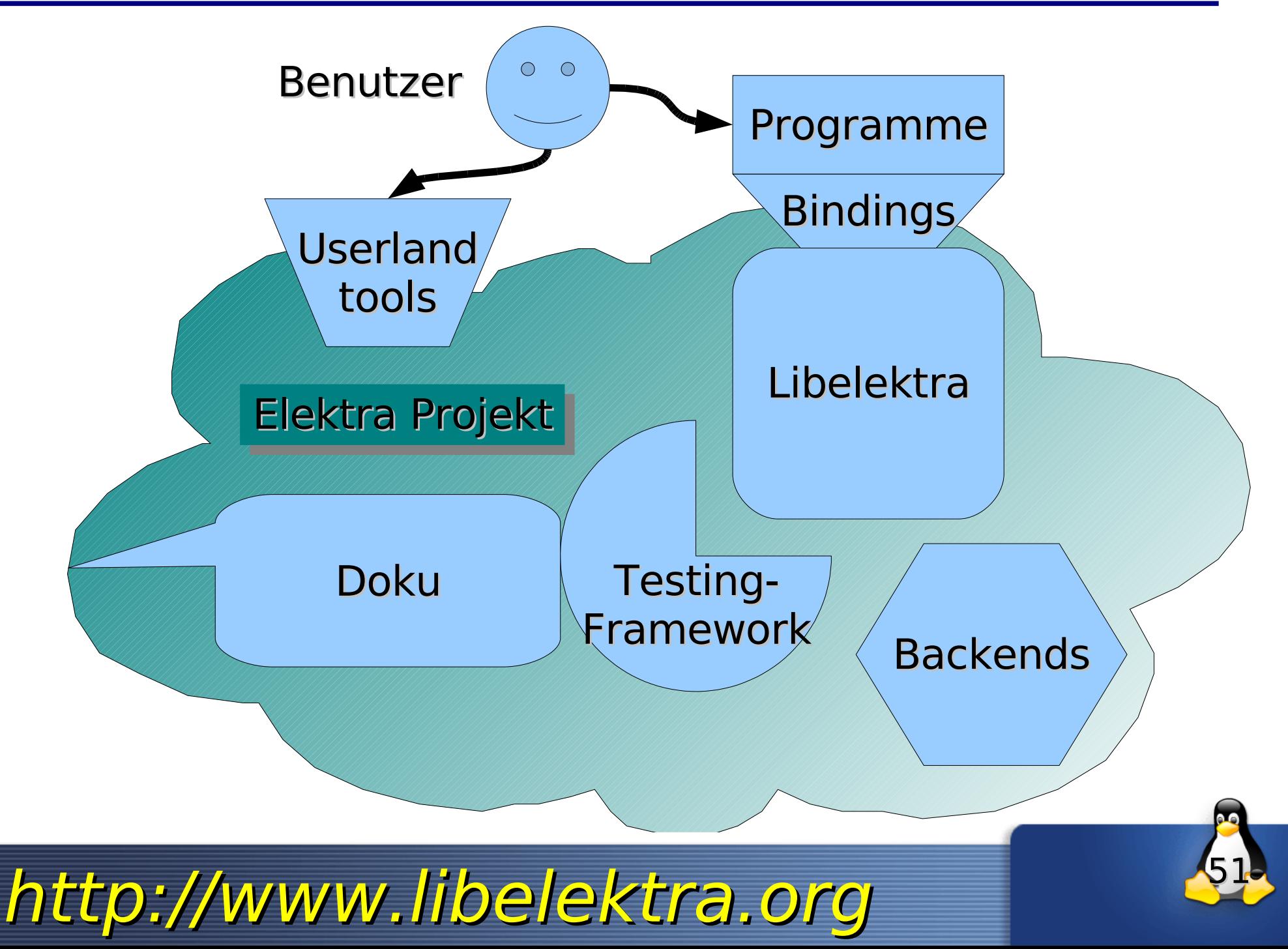

#### **Elektra als Bibliothek**

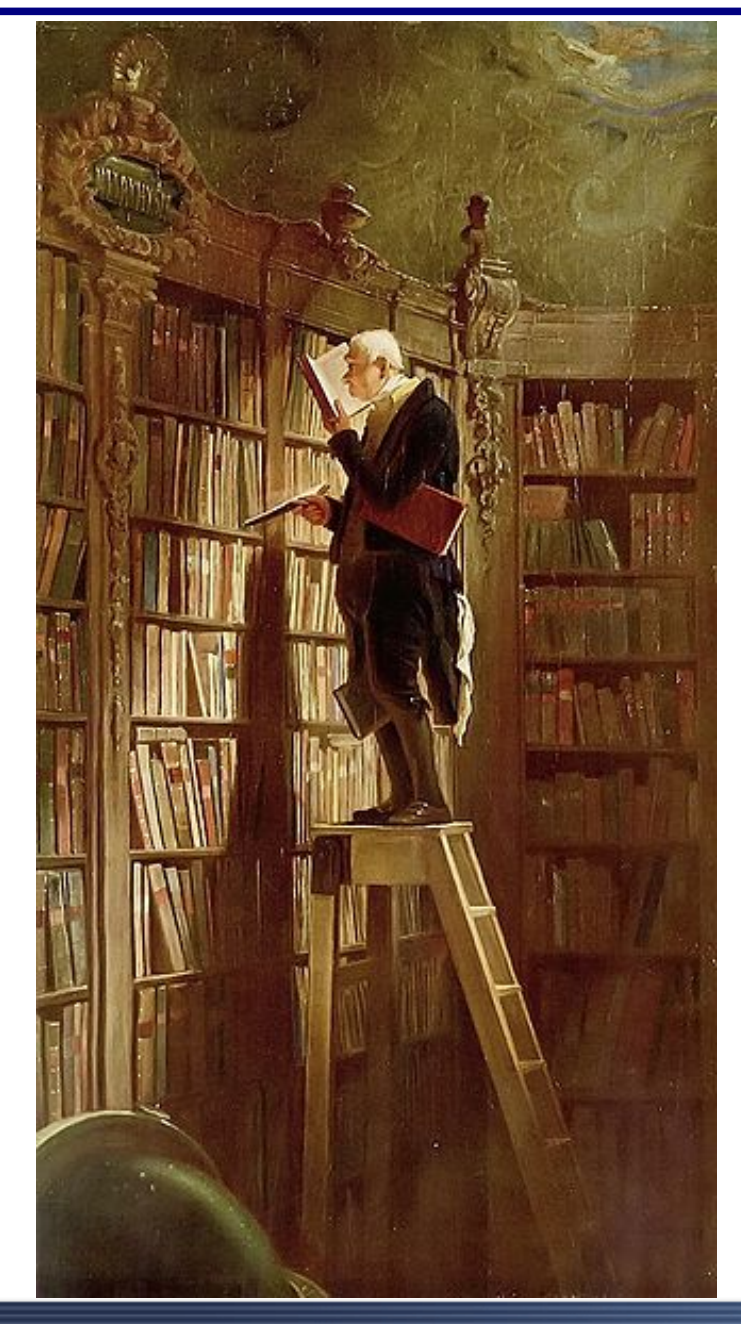

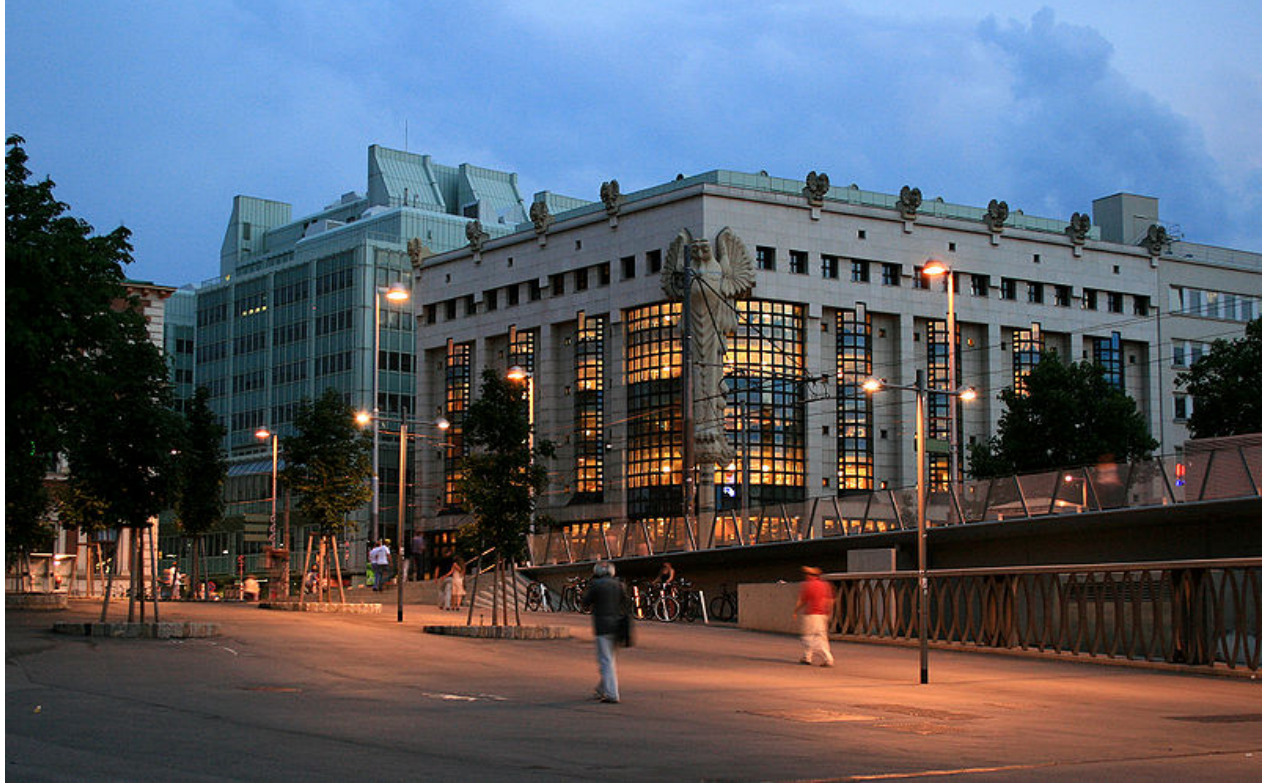

➢Bücher: Key (Titel/Inhalt) ➢Regale: KeySet ➢Bibliothekar: Backend

Eε Ľ Eε Кf  $\tau$  t  $\mathcal{R}$  r Aa

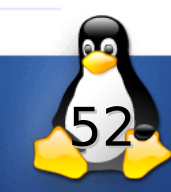

## **Offene Fragen (2)**

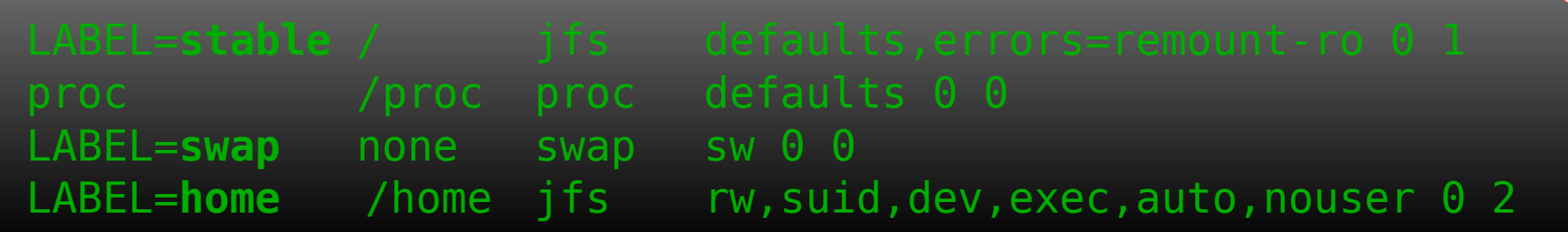

✗ z.b. /etc/fstab akzeptiert nicht beliebiges

✗ Bestimmte Einträge müssen vorhanden sein

```
enum fstype
{fat,ntfs,ext2,jfs,proc,swap};
struct fstabEntry {
       string device;
       path mpoint;
       fstype type;
       string options;
       unsigned short dumpfreq;
       unsigned short passno;
};
```
- ➢ Wie kann man obigen Typ beschreiben?
- ➢Können Plugins dadurch beschreiben was sie akzeptieren?

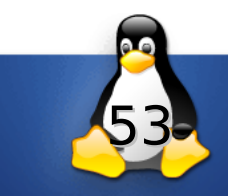

## **Related Work**

➢Elektra with Mounting

- ➢Uniconf (with Daemon)
- ➢Debconf (supports stacking)

- ➢Augeas (Linux Configuration Files only)
- ➢Pam (Error Conditions)
- ➢Puppet

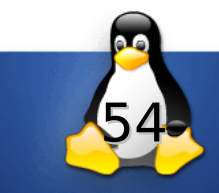

#### **Warum Mounting?**

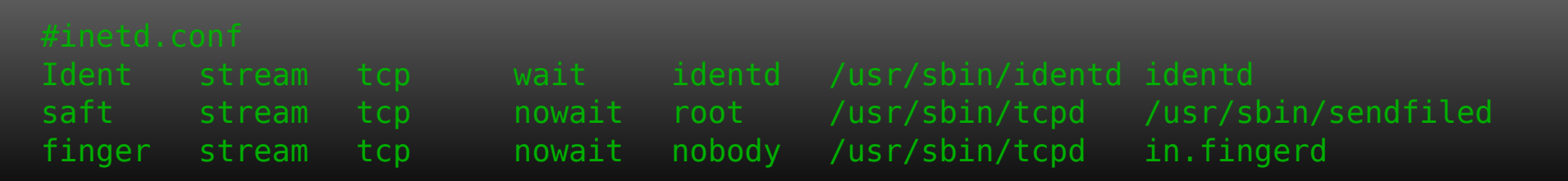

```
wait = nouser = root server = /usr/sbin/sendfiled
port = 487 disable = no
```
#### ✔ Unterschiedliche Bedürfnisse

#### ✔ Identität von Software

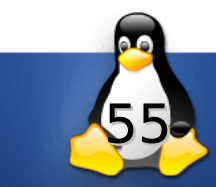

- ➢ M. Lackner, A. Krall, and F. Puntigam. Supporting design by contract in Java. Journal of Object Technology, 1(3):57–76, 2002.
- ➢C. Andreae, J. Noble, S. Markstrum, and T. Millstein. A framework for implementing pluggable type systems. ACM SIGPLAN Notices, 41(10):74, 2006.
- ➢ Markus Raab and Patrick Sabin. Implementation of Multiple Key Databases for Shared Configuration. ftp://www.markusraab.org/elektra.pdf, March 2008.

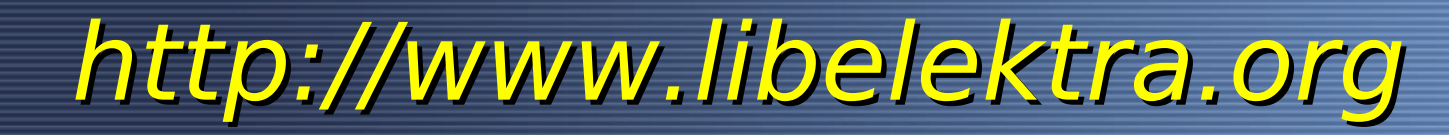

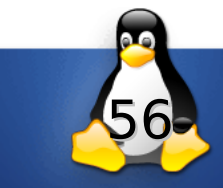

## **Dämon Architektur**

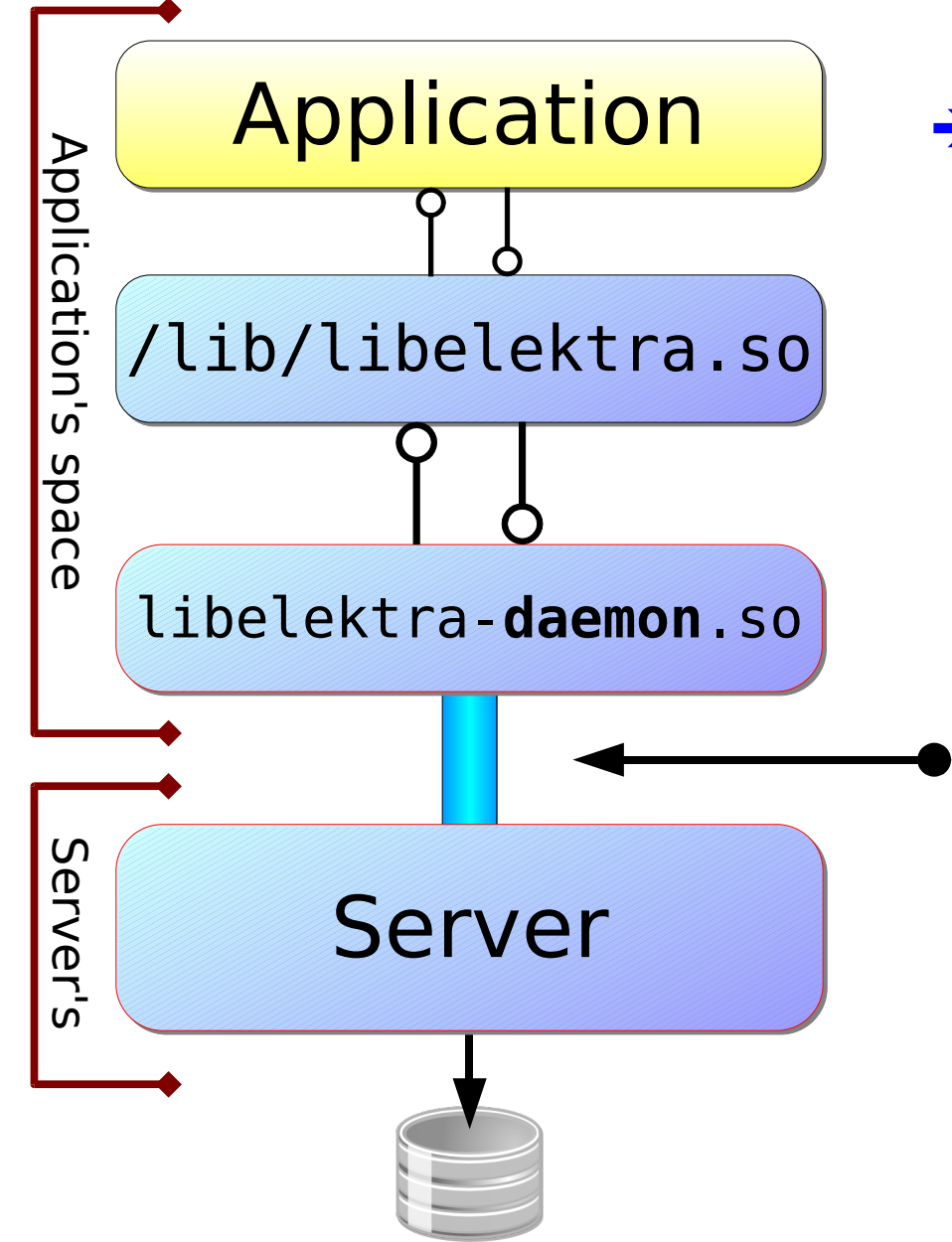

#### ➔ **Client-Server Architecture**

- Kommunikation zum Server über *libelektra-daemon.so*
- Der Server selber verwendet auch *libelektra.so* um key/value zu speichern.
- ◆ single point of failure

#### **Protokol über unix domain sockets**

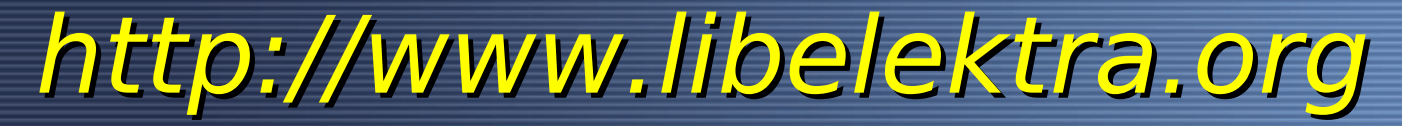

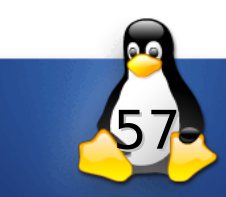

## **Editieren von key/value pairs (0.7)**

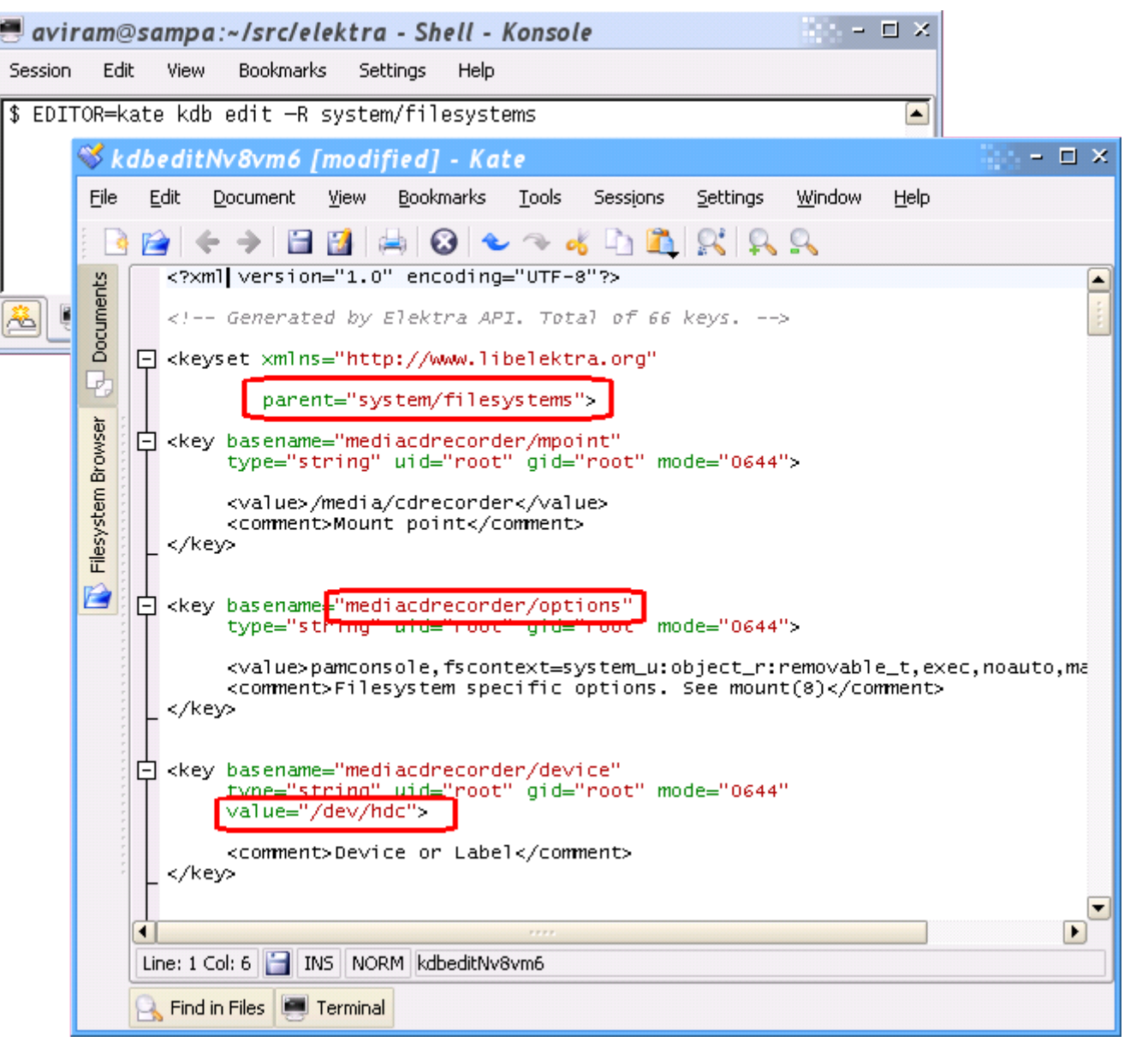

- Beliebiger Editor um XML Datei zu editieren
- Neu hinzugefügte werden, kommen **hinzu**.
- Veränderte werden **übertragen.**
- Auch **löschen** funktioniert.

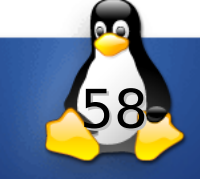

#### **Key Data Base**

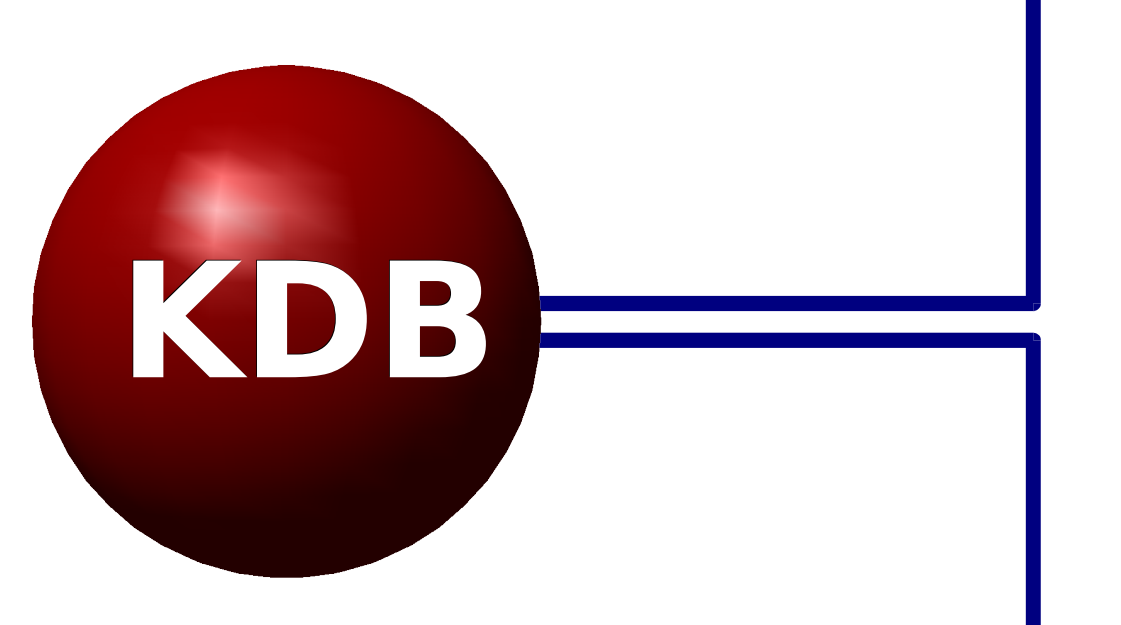

#### ➢Abstrahiert Zugriff auf permanente Keys

➢Liest oder schreibt Keysets auf die Festplatte

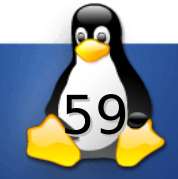

#### **Keyset Eigenschaften**

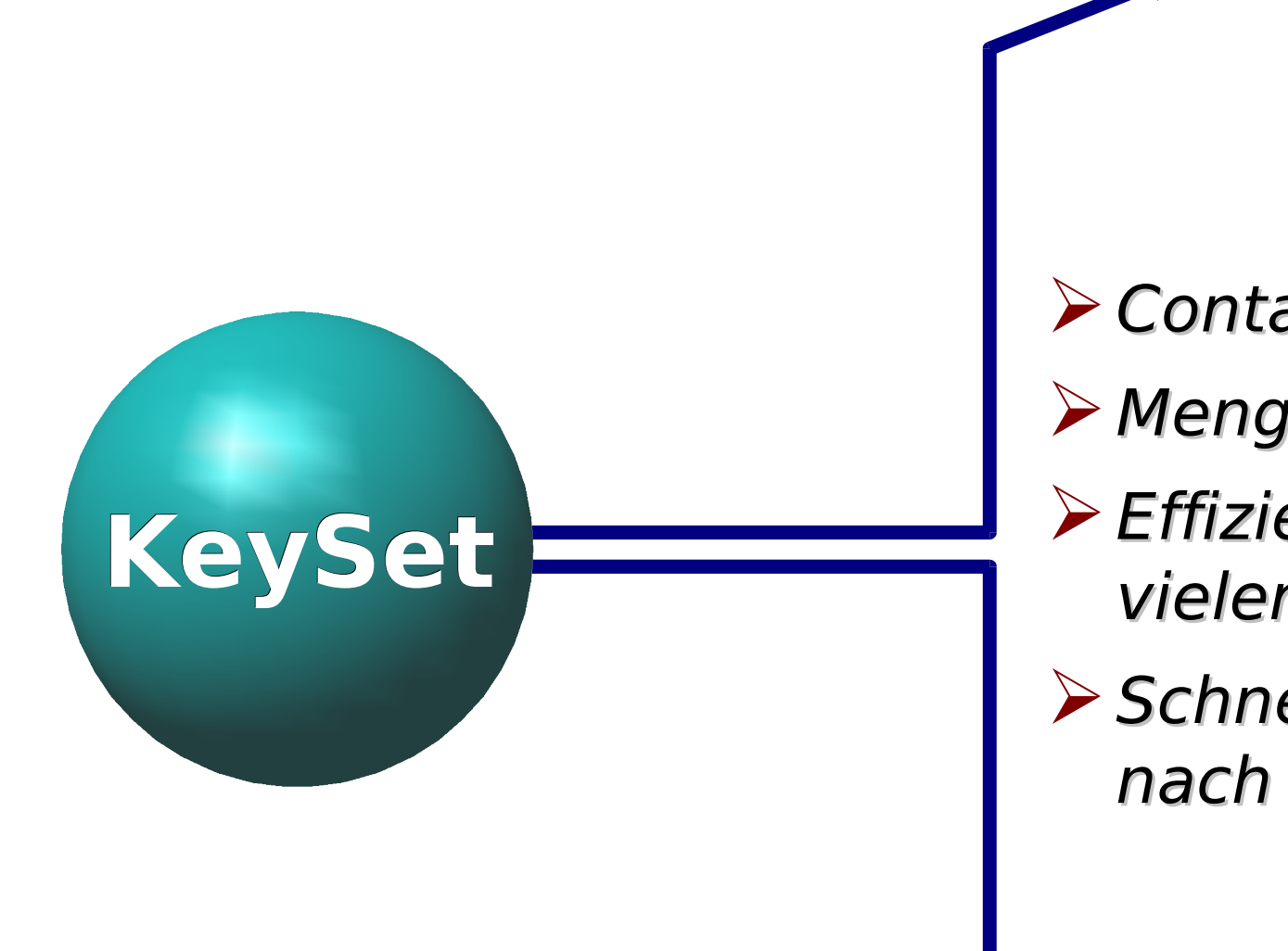

http://www.libelektra.org

#### ➢Container für Keys

- ➢ Menge
- ➢Effiziente übergabe vieler Keys
- ➢Schnelles Suchen nach Namen

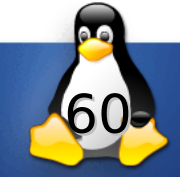

#### **Fertig um jetzt benutzt zu werden.**

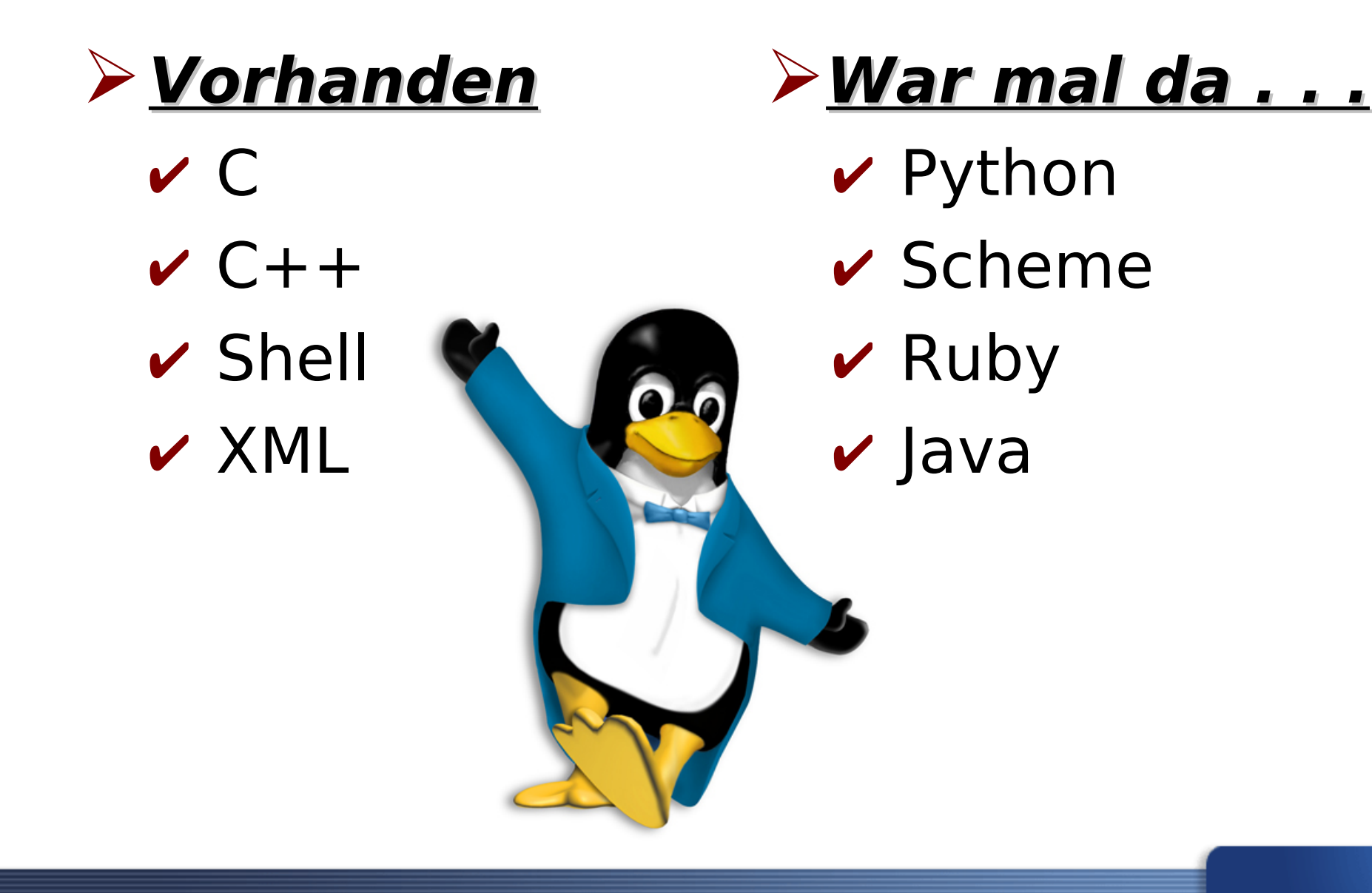

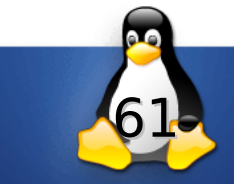

#### **The Elektra Initiative needs YOU !**

- ➢ Avi Alkalay <avi@unix.sh>
- ➢ Markus Raab <elektra@markus-raab.org>
- ➢ Yannick Lecaillez <yl@itioweb.com>
- ➢ Jens Andersen <jens.andersen@gmail.com>
- ➢ Patrick Sabin <patricksabin@gmx.at>
- ➢ Pier Luigi Fiorini <pierluigi.fiorini@mockup.org>
- ➢ Rèmi <remipouak@yahoo.fr>
- ➢ Studio-HB <contact@studio-hb.com>

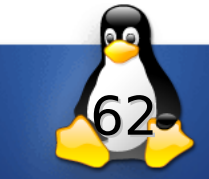

## **Related Work**

➢Elektra with Mounting

- ➢Uniconf (with Daemon)
- ➢Debconf (supports stacking)

http://www.libelektra.org

➢Augeas (Linux Configuration Files only)

➢Pam (Error Conditions)

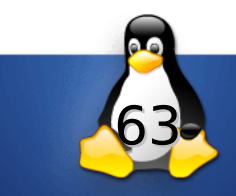

#### **Modulare Backends für Elektra**

**Linuxwochende 2010**

**Markus Raab <elektra@markus-raab.org>**

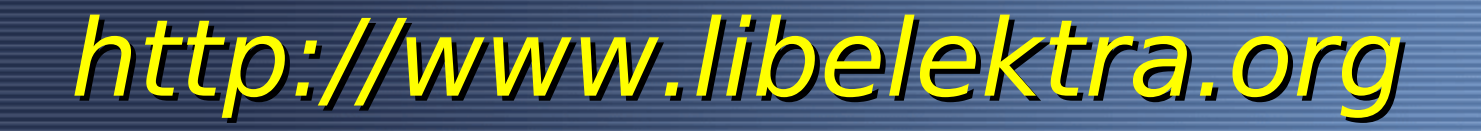

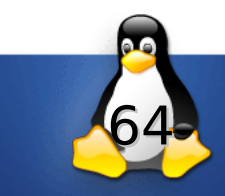

## **Vorige Situation**

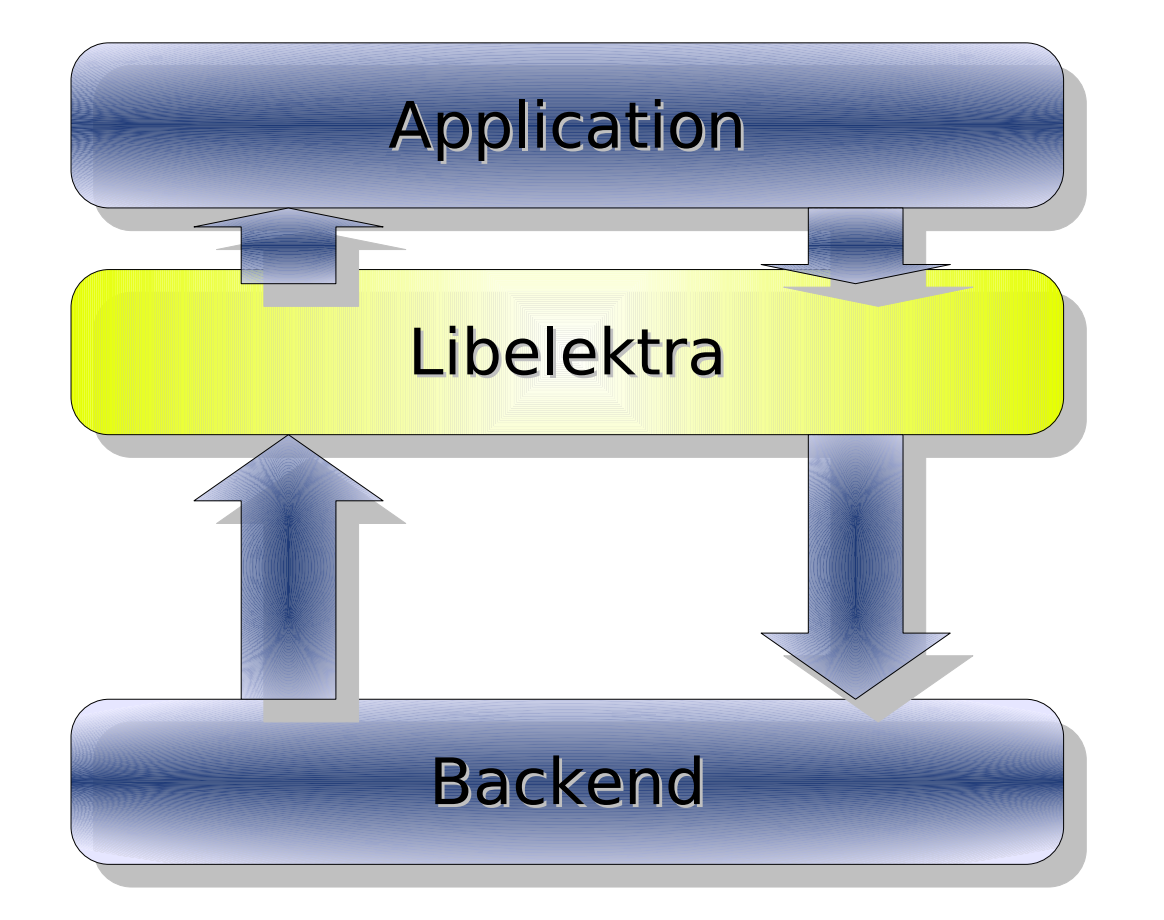

- ➢Duplizierter Code
- ➢Fehlende Flexibilität
- ➢Reimplementierung von Features
- ➢Capabilites

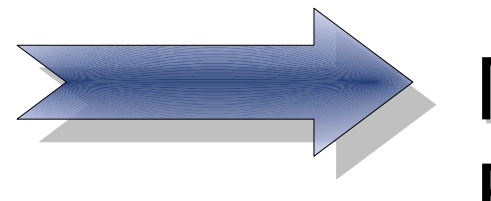

Modularität in Backends?

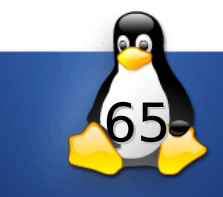

## **Key Namen**

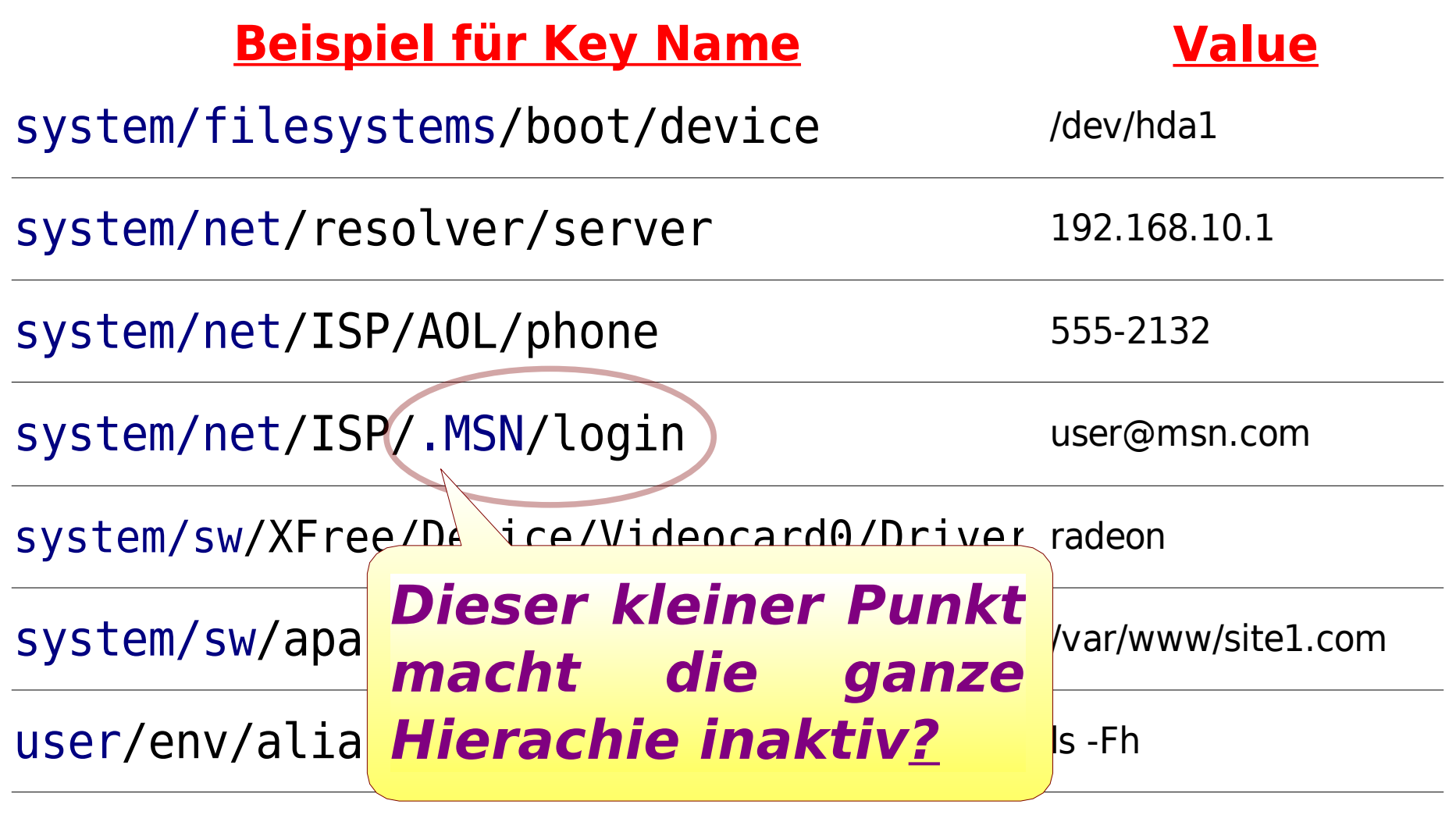

user:valeria/sw/regedit/gui/width

http://www.libelektra.org

747

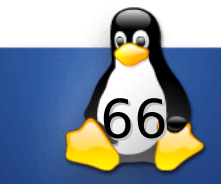

#### **Key Hierachie ::** *system/...*

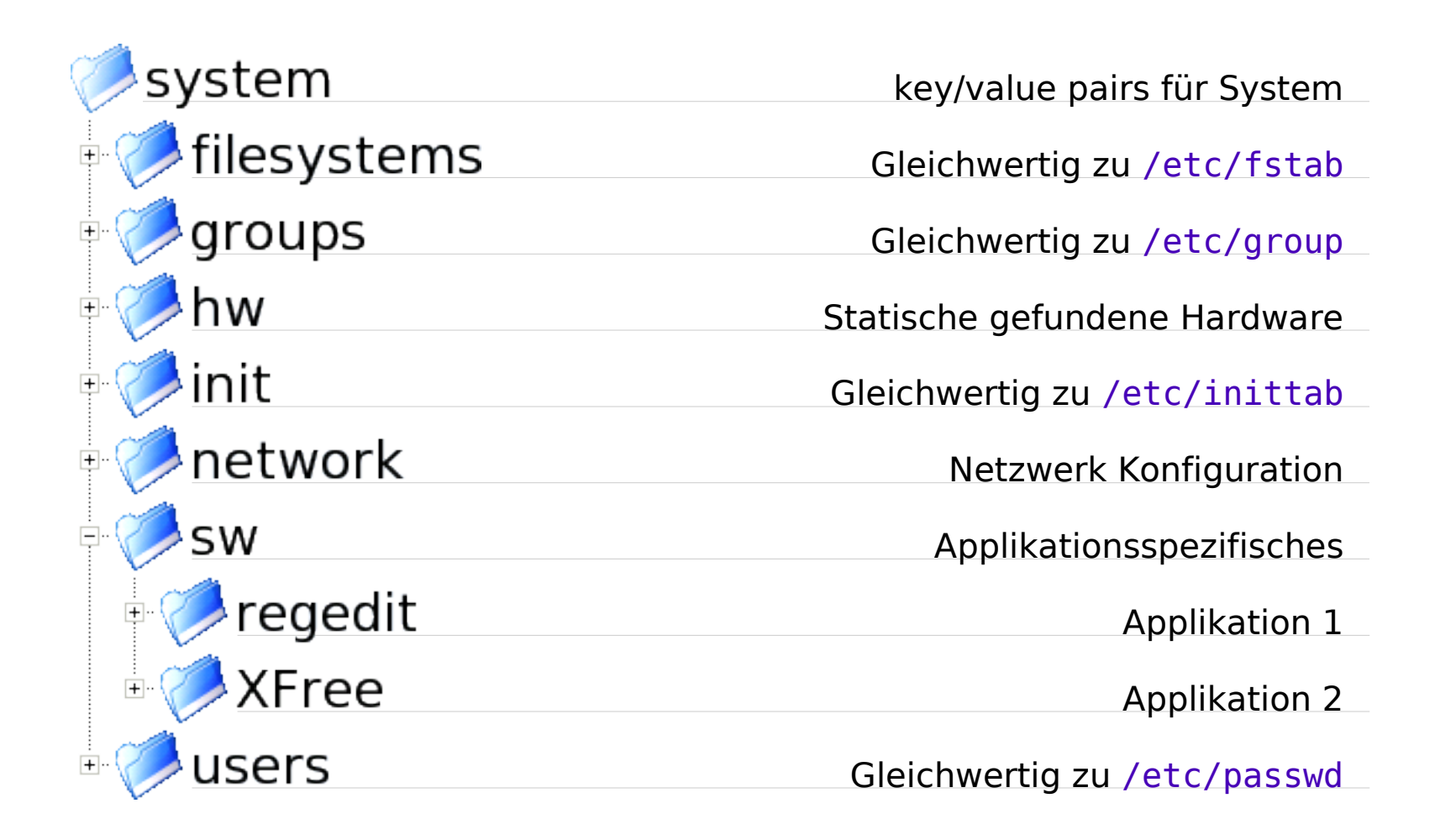

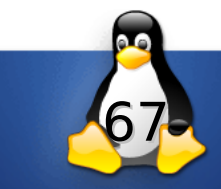

#### **Key Hierachie ::** *user/...*

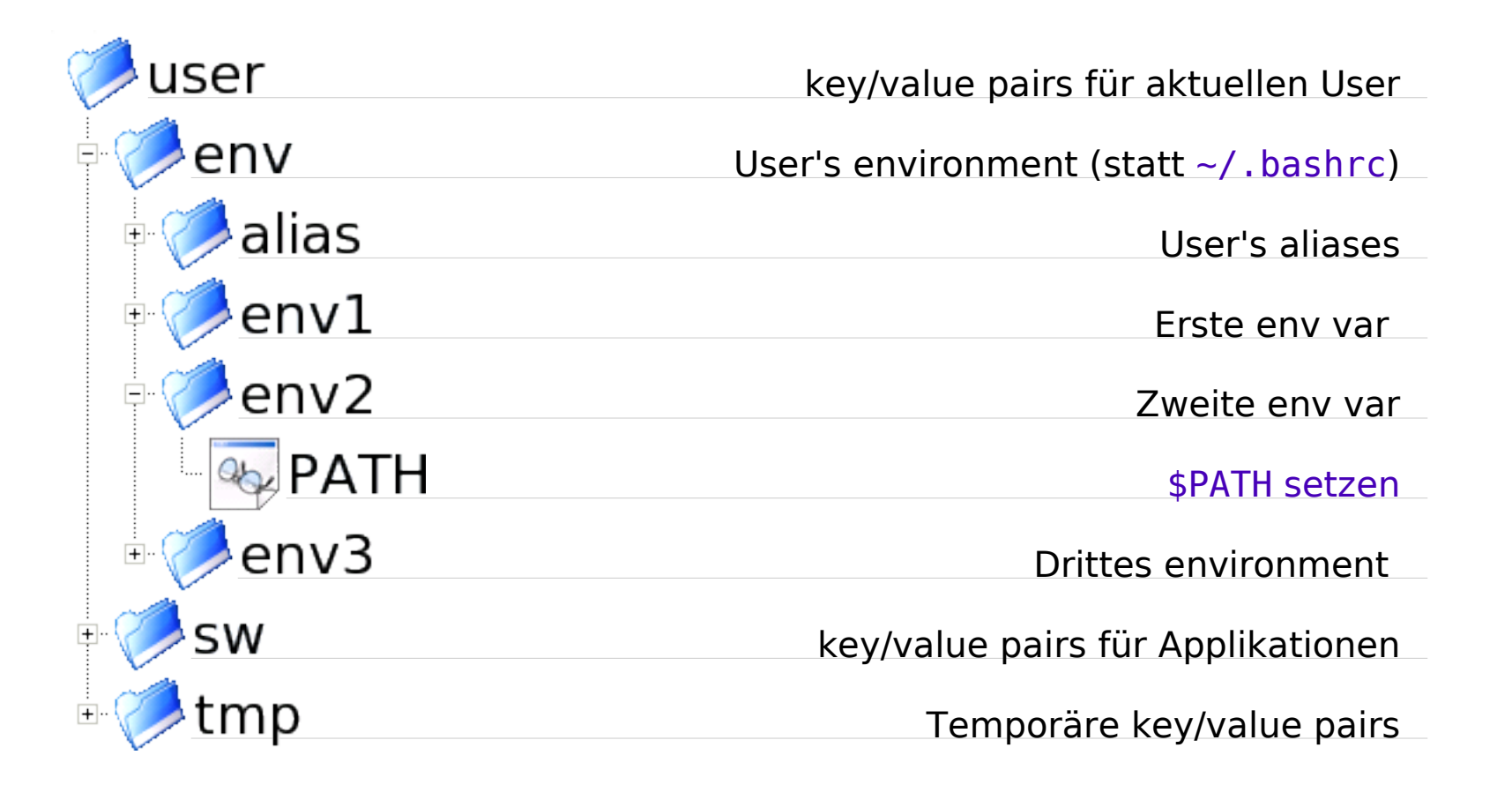

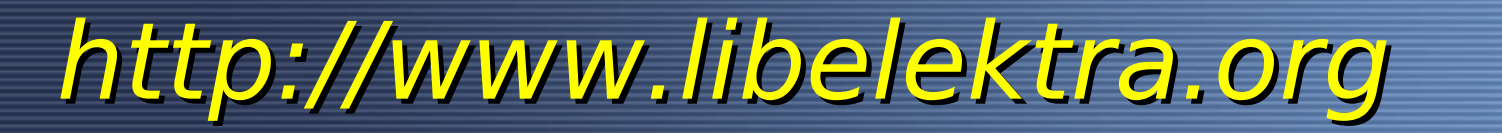

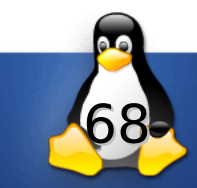

## **Kaskading**

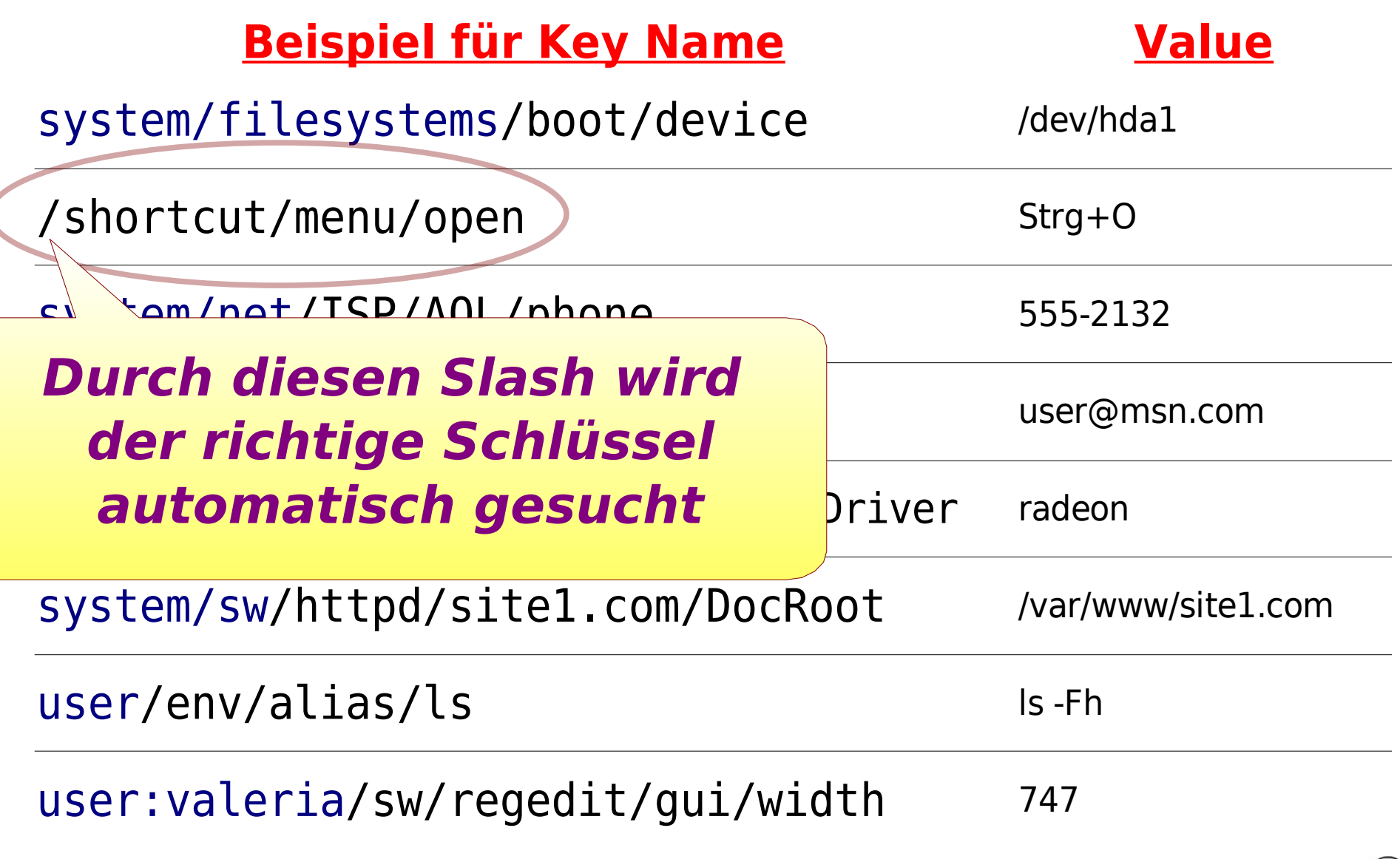

69

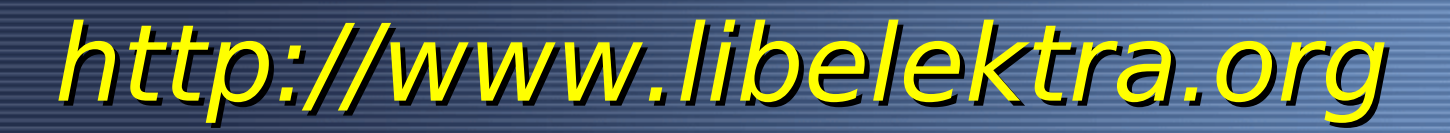